### **Reúso de Software**

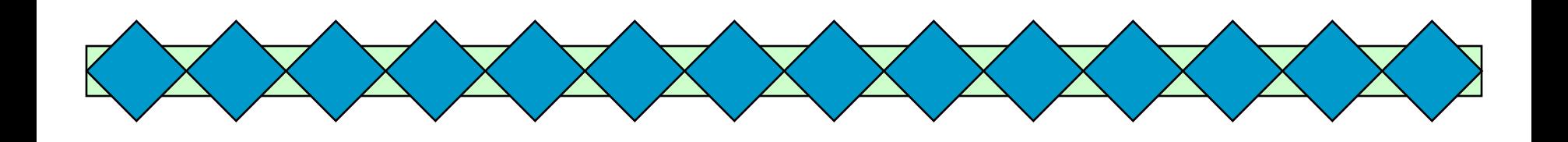

#### *Profa. Dra. Rosana Teresinha Vaccare Braga 15 de abril de 2016*

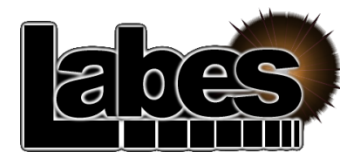

**Instituto de Ciências Matemáticas e de Computação** 

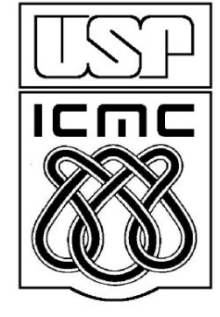

**Laboratório de Engenharia de Software**

# **Organização**

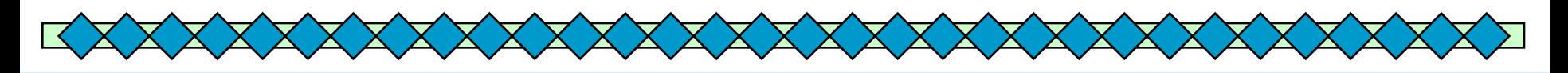

**Introdução**

### **Alguns Tipos de Reúso de Software**

- **Componentes**
- **Padrões**
- **Linguagens de Padrões**
- **Frameworks**
- **Aspectos**
- **Serviços**
- **Linha de Produtos de Software**
- **Model Driven Software Engineering**
- **Conclusões**

# Introdução

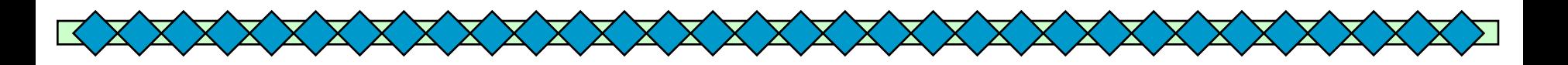

### ◆ Qual é o futuro da Engenharia de Software?

- Software que funciona!!!
- Por que isso não ocorre?
	- Complexidade
	- Questões de negócios: cronograma, funcionalidade e qualidade: escolha dois!
	- (adaptado de: good, fast and cheap: pick any two)

# Introdução

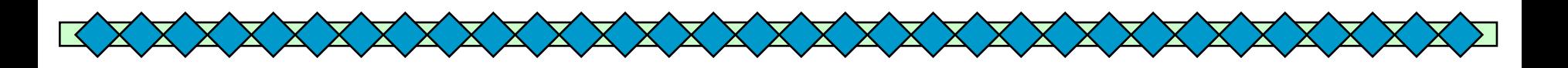

### ◆ Como mudar isso?

- Melhores ferramentas de teste e depuração?
- Atacar a complexidade?

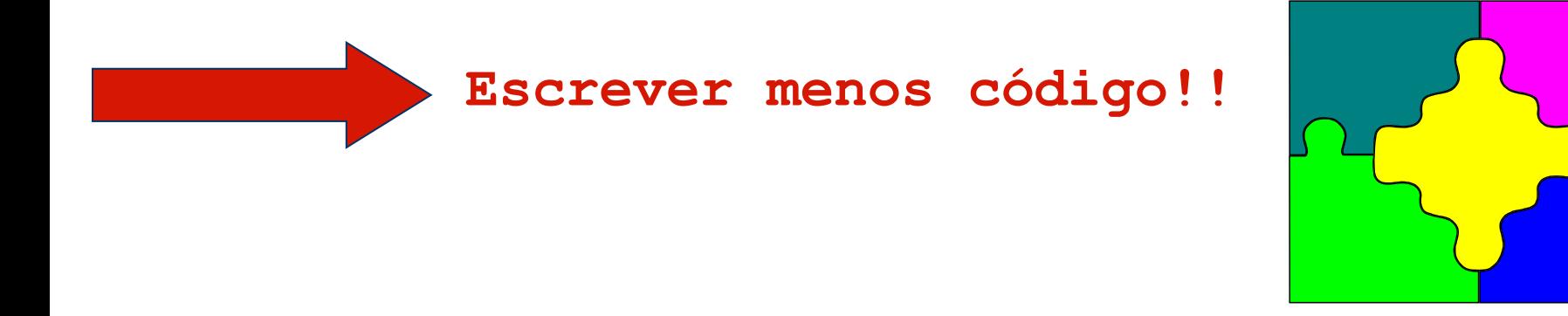

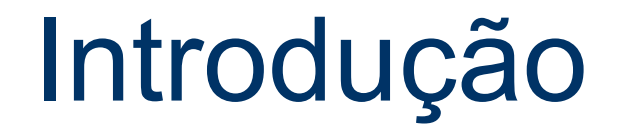

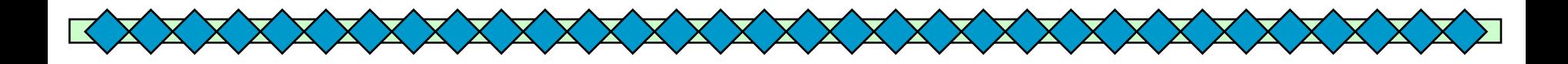

### ◆ Como escrever menos código???

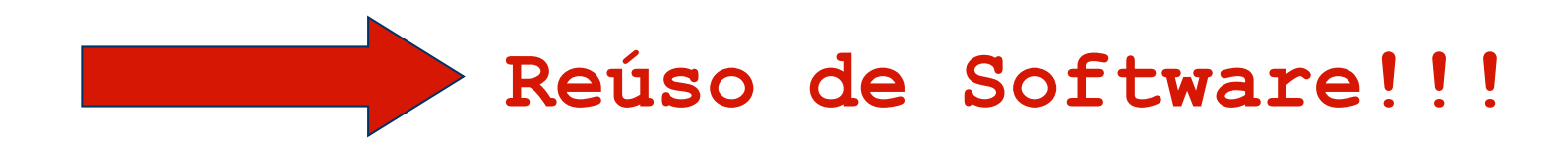

# Introdução

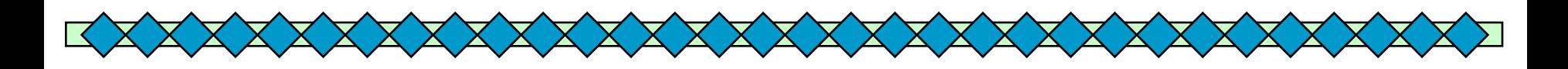

## ◆ Reúso de Software:

- Anos 70: módulos e sub-rotinas
- Anos 80: classes e geradores de aplicação
- Anos 90: análise de domínio, componentes, padrões, frameworks
- Anos 00: aspectos, serviços, MDA
- Anos 10: SaS, SoS, IoT...

# Benefícios da reutilização

Melhores índices de produtividade

- ◆ Produtos de melhor qualidade, mais confiáveis, consistentes e padronizados
- Redução dos custos e tempo envolvidos no desenvolvimento de software
- Maior flexibilidade na estrutura do software produzido, facilitando sua manutenção e evolução

# **Dificuldades**

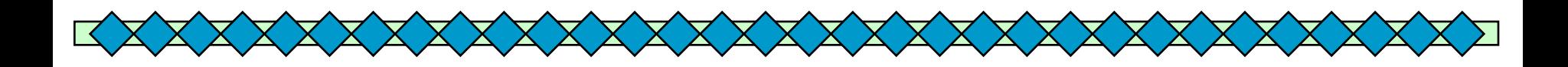

◆ Identificação, recuperação e modificação de artefatos reutilizáveis

- ◆Qualidade de artefatos reutilizáveis
- Composição de aplicações a partir de componentes
- Aumento nos custos de manutenção

# **Dificuldades**

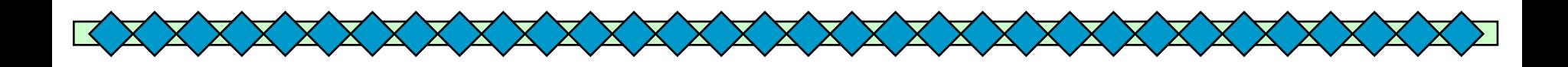

◆ Falta de ferramentas de apoio Barreiras psicológicas: síndrome do *não foi inventado aqui*

Barreiras legais e econômicas

Necessidade da criação de incentivos à reutilização

# Reúso de Software

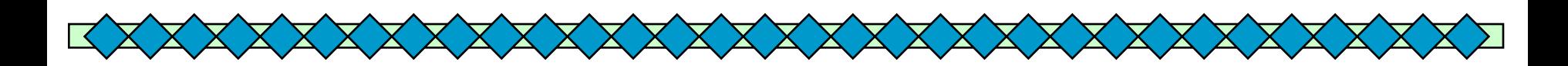

◆ Pode ocorrer em diversos níveis:

- Código (componentes ou unidades de software)
- Projeto Detalhado
- Arquitetura
- Modelos de Análise
- "Idéias" ou soluções para problemas recorrentes
- ◆ Quanto mais alto o nível, geralmente mais altos são os ganhos.

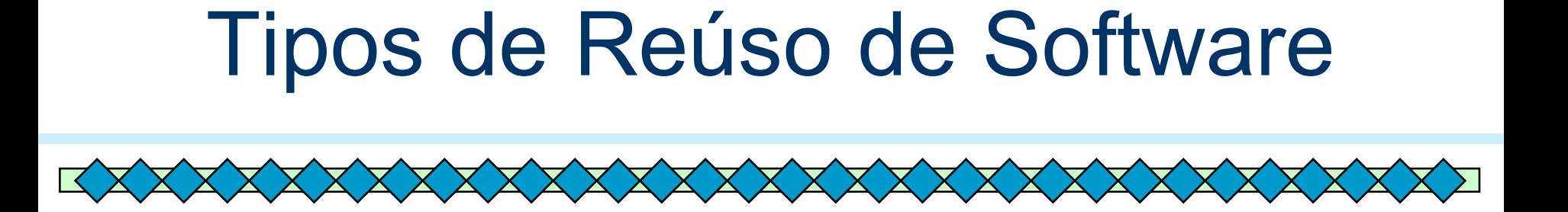

◆ Oportunístico (ad hoc) ou Planejado?

- Exemplo de reúso oportunístico: cortar e colar.
- Exemplo de reuso planejado: reúso de um framework desenvolvido previamente.
- A tecnologia determina o tipo de reúso? (Pense em componentes, por exemplo?)

# Panorama de Reúso

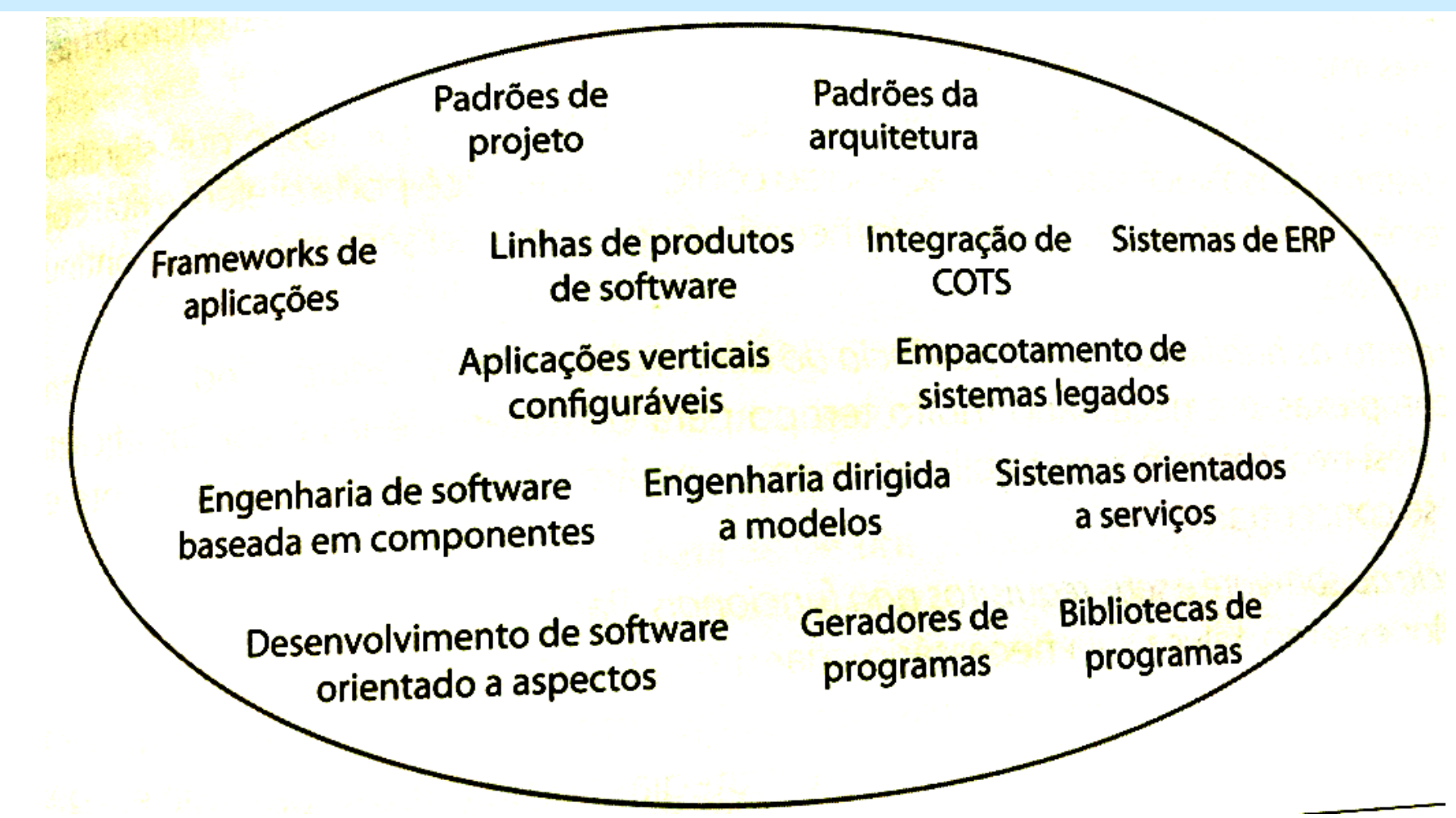

# Abordagens para apoiar reúso

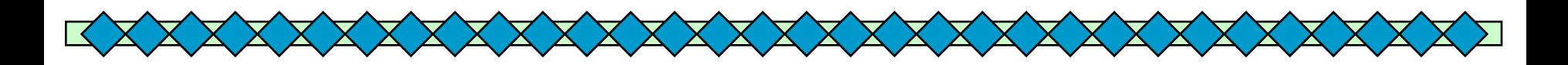

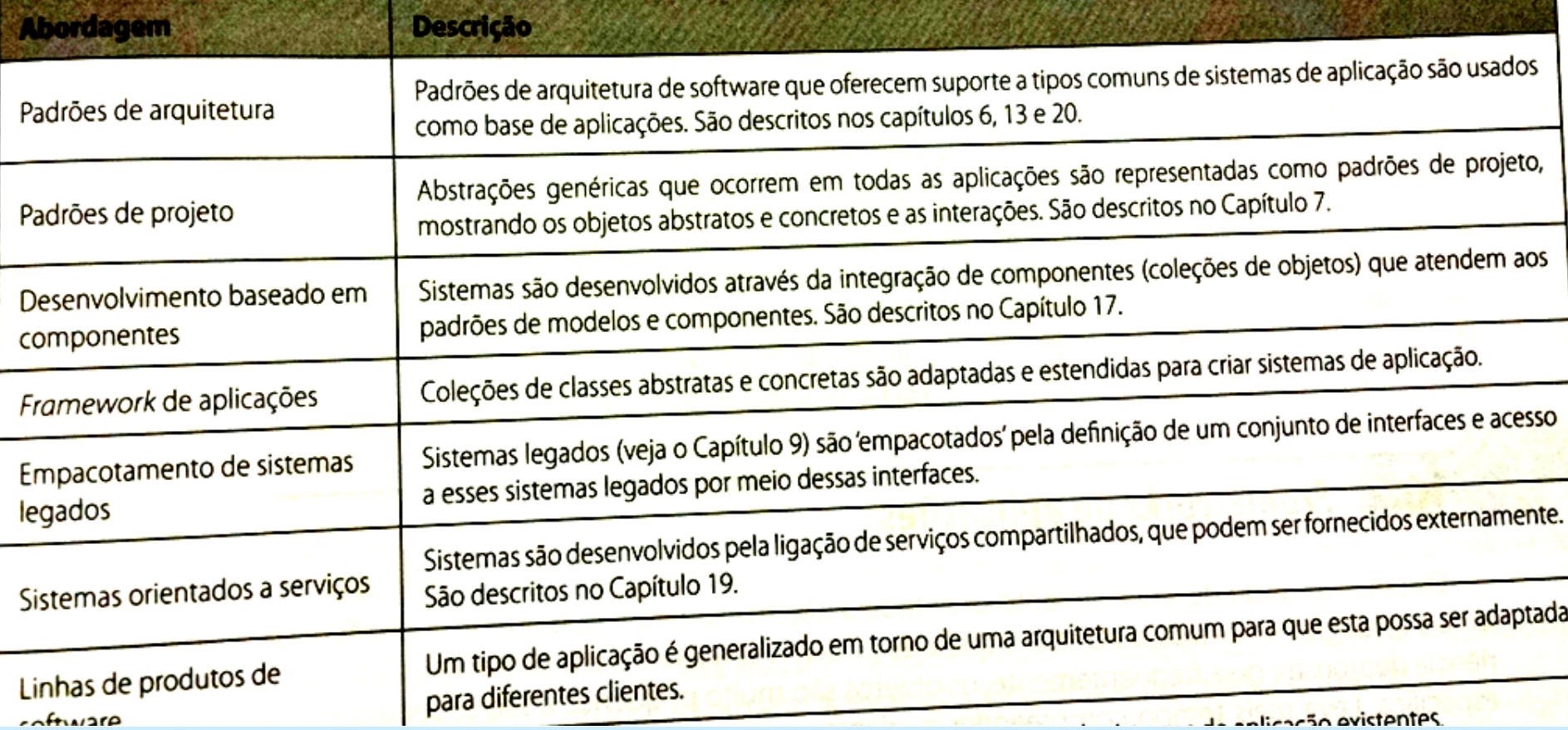

# Abordagens para apoiar reúso

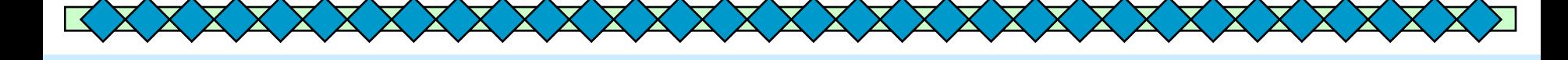

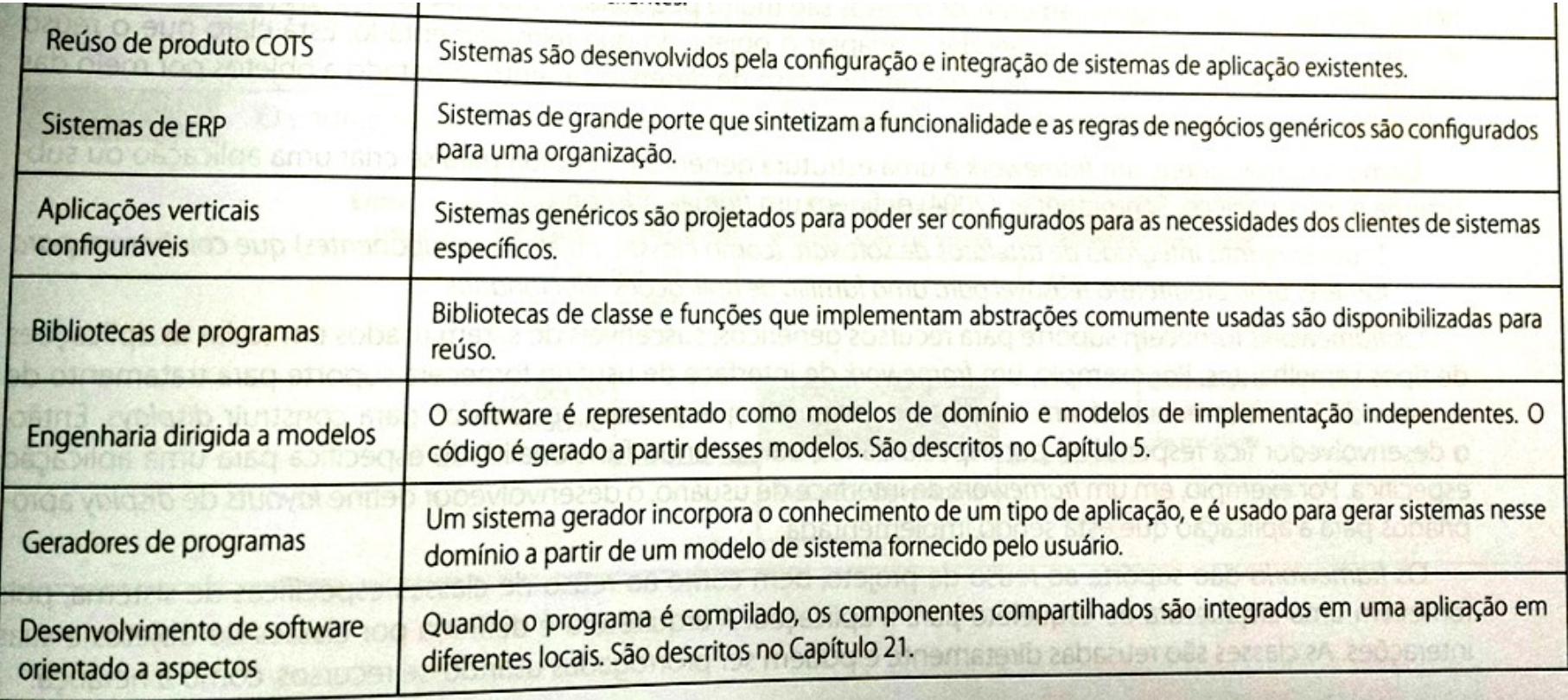

# **Organização**

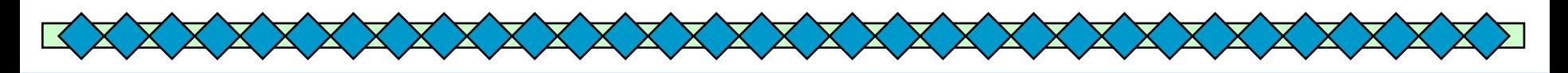

**Introdução**

### **Alguns Tipos de Reuso de Software**

- **Componentes**
- **Padrões**
- **Linguagens de Padrões**
- **Frameworks**
- **Aspectos**
- **Serviços**
- **Linha de Produtos de Software**
- **Model Driven Software Engineering**
- **Conclusões**

# O que é um Componente?

◆ Componentes reutilizáveis são artefatos auto**contidos, claramente identificáveis, que descrevem e realizam uma função específica e têm interfaces claras, em conformidade com um dado modelo de arquitetura de software, documentação apropriada e um grau de reutilização definido**

Definição elaborada por Werner e Braga (2000), com base na definição de Sametinger (1997), com algumas considerações em relação a arquitetura de software feitas por Krutchen (1998)

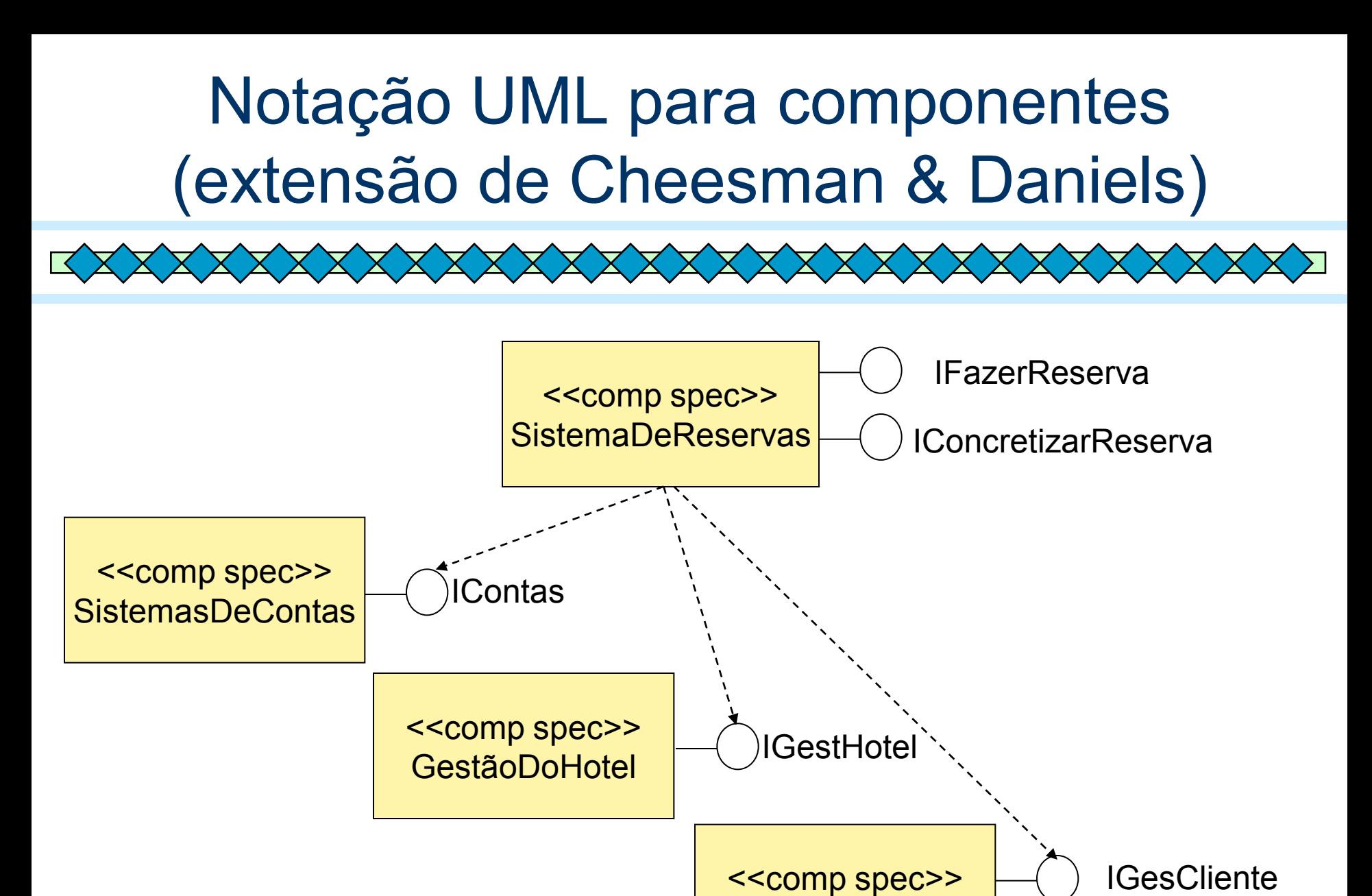

**GestãoDoCliente** 

Desenvolvimento Baseado em Componentes (DBC) XXXXXXXXXXXX

Metodologias para o DBC

- UML Components
	- J. J. Cheesman and J. Daniels
- Catalysis
	- (http://www.iconcomp.com/catalysis)
		- D. D'Souza and A. A. Wills
- KobrA
	- C. Atkinson et al.

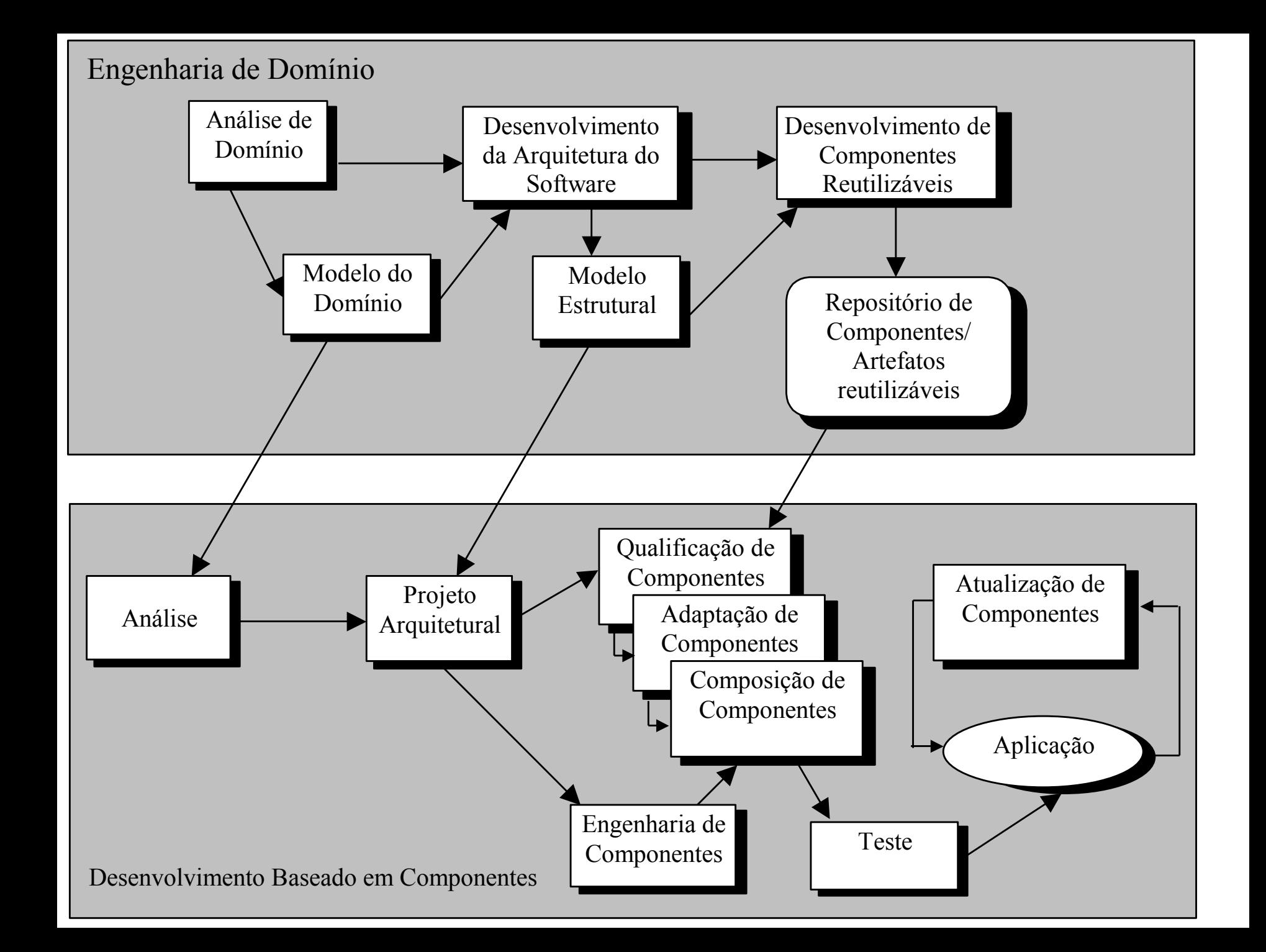

# **Organização**

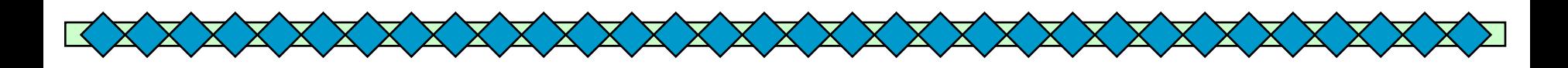

### **Introdução**

- **Alguns Tipos de Reuso de Software**
	- **Componentes**
	- **Padrões**
	- **Linguagens de Padrões**
	- **Frameworks**
	- **Aspectos**
- **Conclusões**

# Padrões de Software

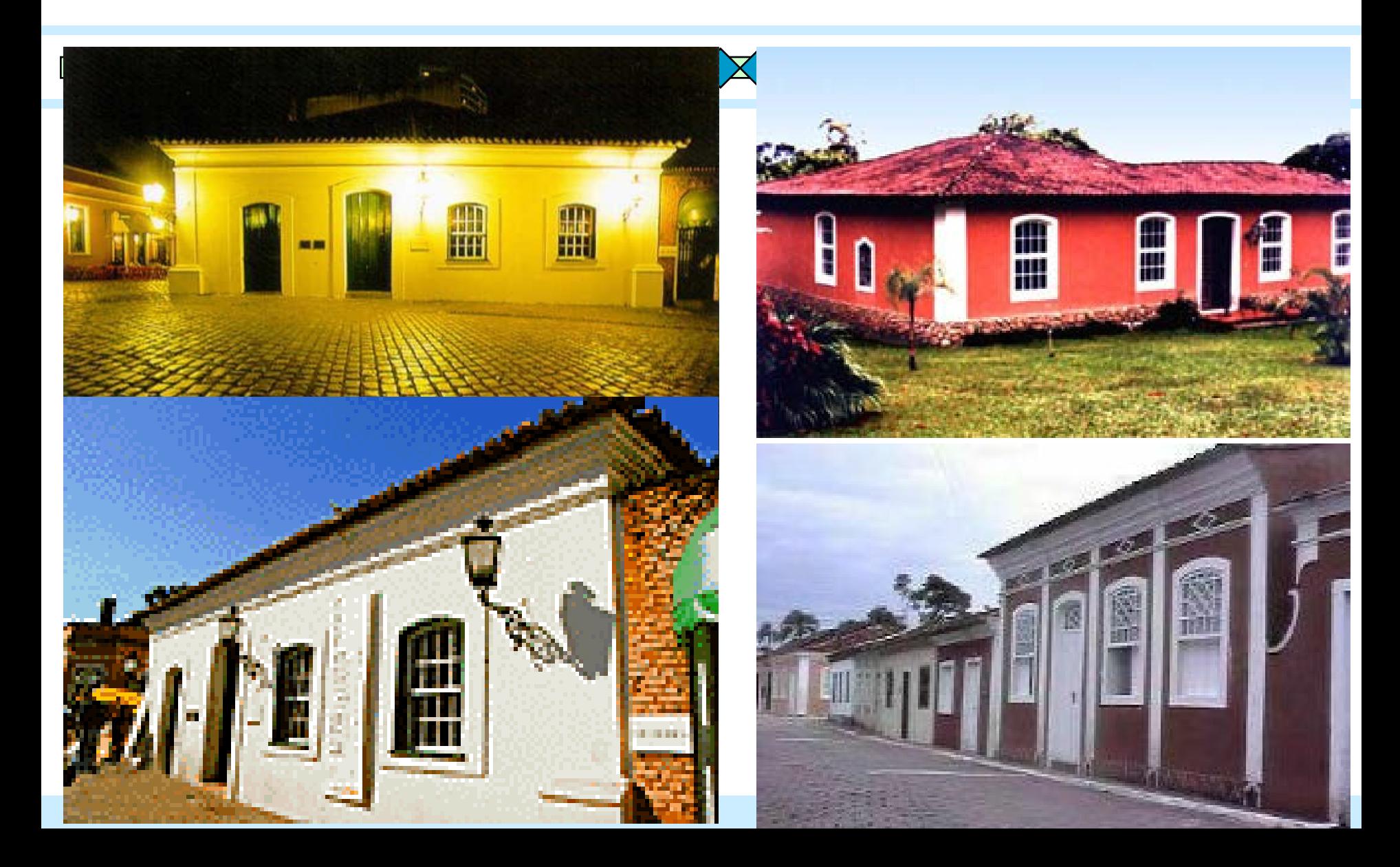

# Por que Padrões ?

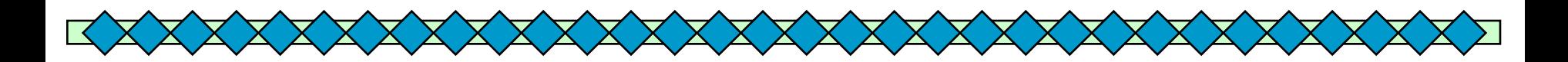

Desenvolvedores acumulam soluções para os problemas que resolvem com freqüência

Essas soluções são difíceis de serem elaboradas e podem aumentar a produtividade, qualidade e uniformidade do software

◆ Como documentar essas soluções de forma que outros desenvolvedores, menos experientes, possam utilizá-las?

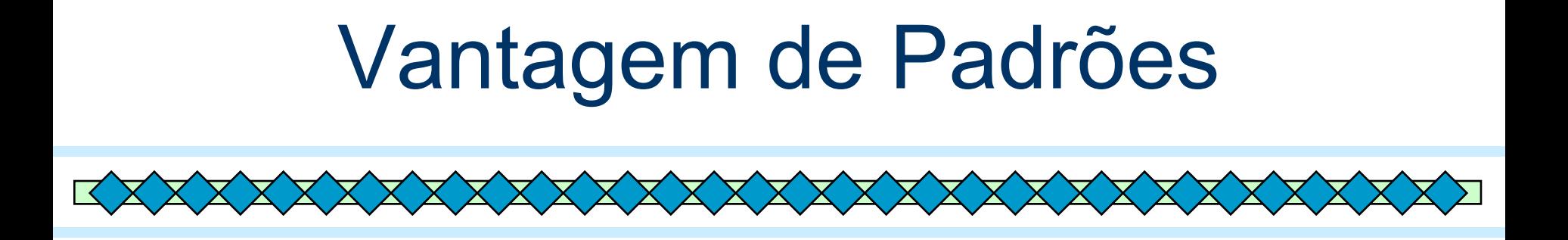

Aumento de produtividade

- Uniformidade na estrutura do software
- Aplicação imediata por outros desenvolvedores
- Redução da complexidade: blocos construtivos

# Padrões de Software

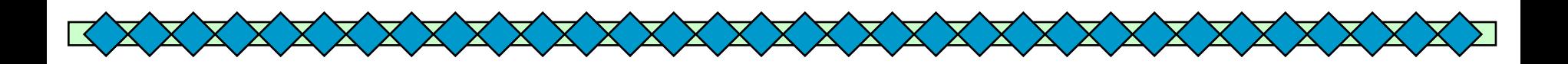

◆ Definição: Padrões descrevem soluções para problemas que ocorrem com freqüência no desenvolvimento de software (Gamma 95)

Existem diversos **formatos** para os padrões, mas todos eles possuem os seguintes elementos:

- •Problema
- •Contexto
- •Solução
- •Padrões relacionados

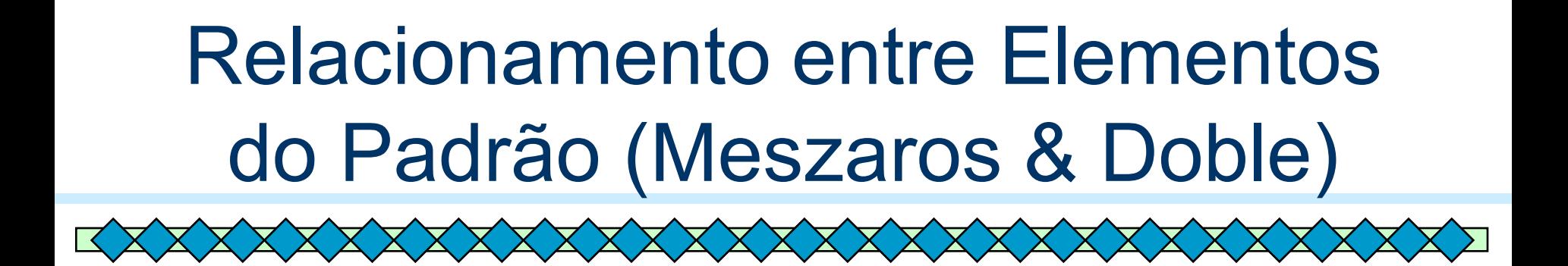

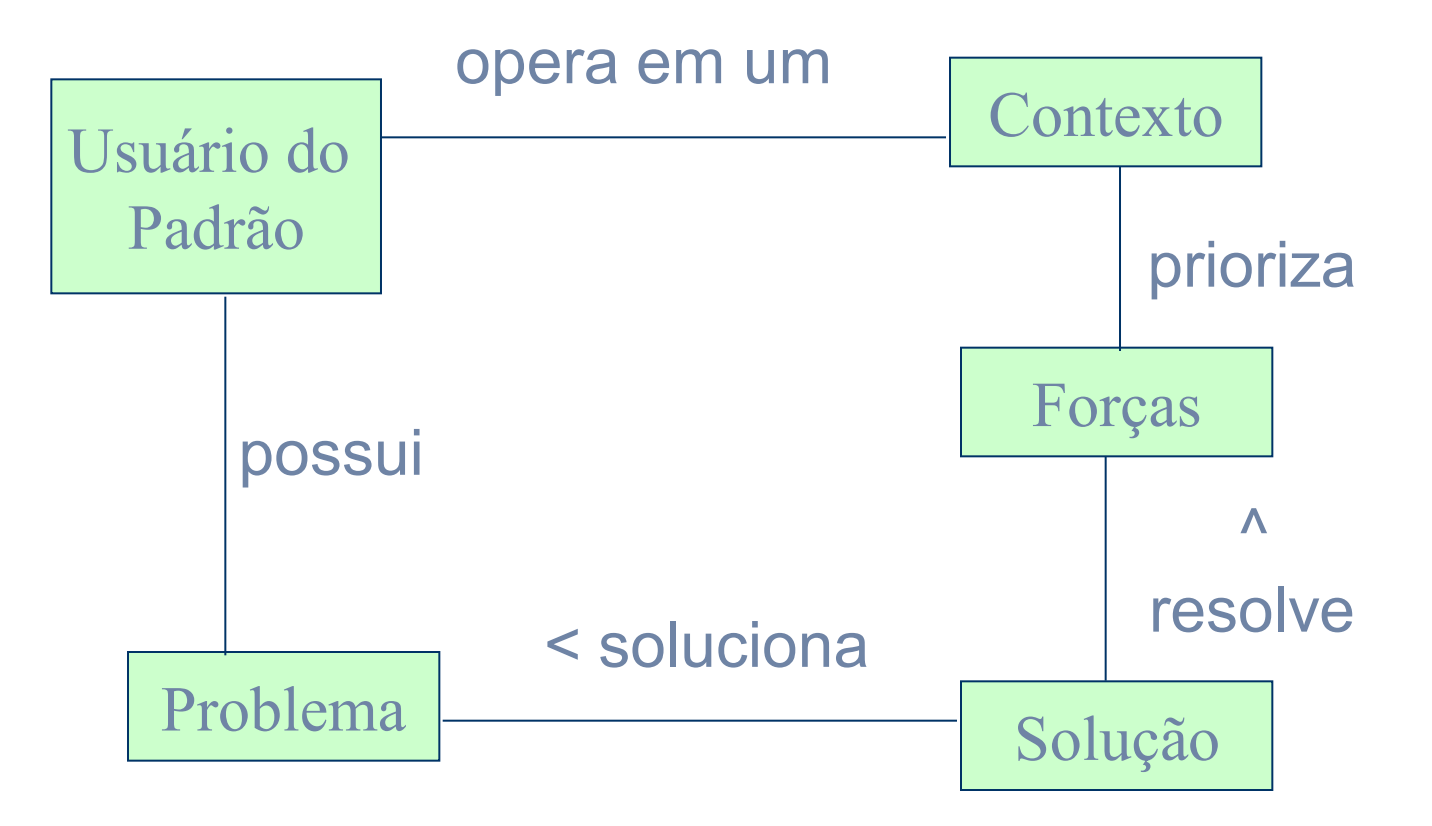

#### Pattern 2: QUANTIFY THE RESOURCE

#### **Context**

You have identified a resource that your application deals with and its relevant qualities. An important issue to be considered now is the form of resource quantification. There are certain applications in which it is important to trace specific instances of a resource, because they are transacted individually. For example, a book in a library can have several copies, each lent to a different reader. Some applications deal with a certain quantity of the resource or with resource lots. In these applications, it is not necessary to know what particular instance of the resource was actually transacted. For example, a certain weight of steel is sold. In other applications, the resource is dealt with as a whole, as for example a car that goes to maintenance or a doctor that examines a patient.

#### **Problem**

How does the application quantify the business resource?

#### **Forces**

**Knowing exactly what is the form of quantification adopted by the application is important during analysis. A wrong decision at this point may compromise future evolution.**

**. . .**

#### **Structure**

There are four slightly different solutions for this problem, depending on the form of quantification. Figures 4 through 7 show the four QUANTIFY THE RESOURCE sub-patterns. When it is important to distinguish among resource instances, use INSTANTIABLE RESOURCE sub-pattern (Figure 4). When the resource is managed in a certain quantity, use the MEASURABLE RESOURCE sub-pattern (Figure 5).

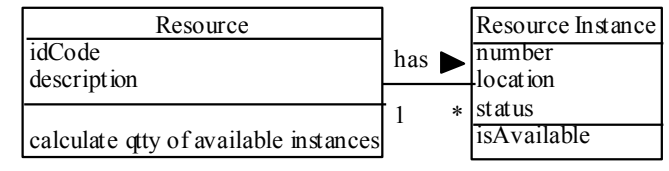

 $\bullet$ Figure 4: **INSTANTIABLE RESOURCE sub-pattern**

 $\bullet$ 

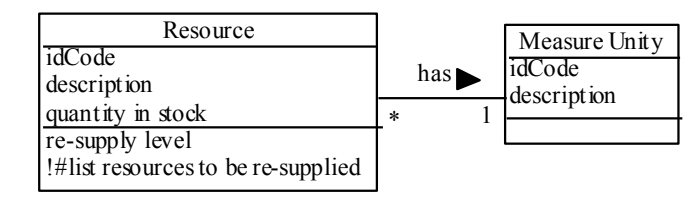

 $\bullet$ Figure 5: **MEASURABLE RESOURCE sub-pattern**

 $\bullet$ 

#### **Participants**

. . .

#### **Example**

. . .

#### **Following patterns**

After you Quantify the Resource, examine your application to verify whether it is important to know about the resources storage. If so, try to apply STORE THE RESOURCE (3). If not, proceed examining your application to verify which kind of resource transactions are done. If the application concerns resource location or rental, you should apply RENT THE RESOURCE (4). If the application concerns resource trading, i.e., resource purchase or sale, you should apply TRADE THE RESOURCE (6). If the application deals with resource repair, you should apply MAINTAIN THE RESOURCE (9).

# Tipos de Padrão

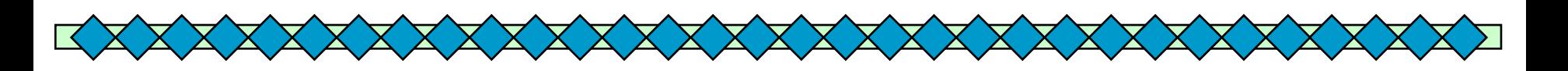

#### ◆ Existem padrões em diversos níveis de abstração:

- Padrões de Análise
- Padrões de Projeto
- Padrões de Interface
- Padrões Arquiteturais
- Padrões de Programação
- Padrões de Processo
- Padrões de Padrão

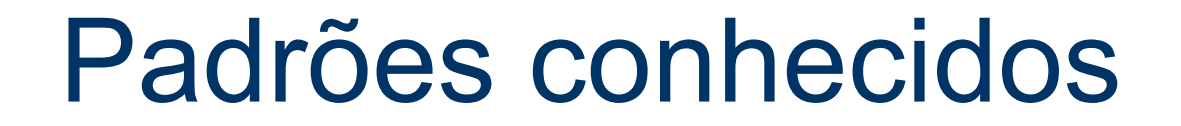

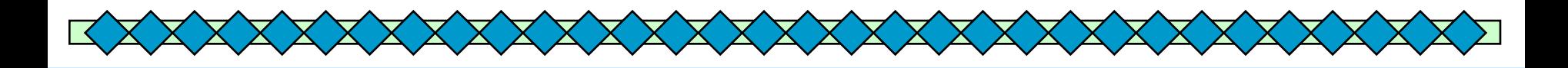

◆ Análise: Fowler 97, Coad 92/97 ◆ Projeto: Gamma 95 (GoF) Arquiteturais: Buschman, 98 (POSA) Programação: Coplien 92

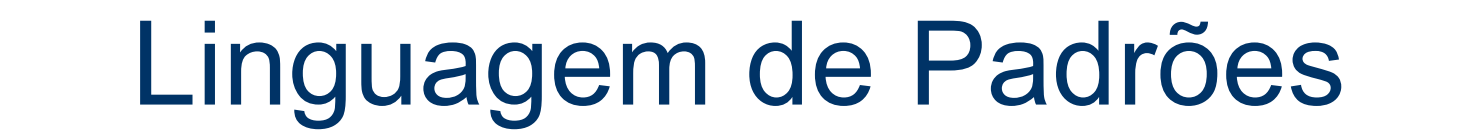

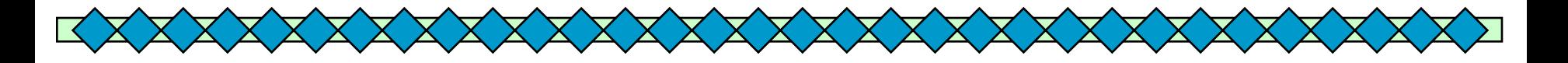

Coleção estruturada de padrões que se apóiam uns nos outros para transformar requisitos e restrições numa arquitetura (Coplien, 98).

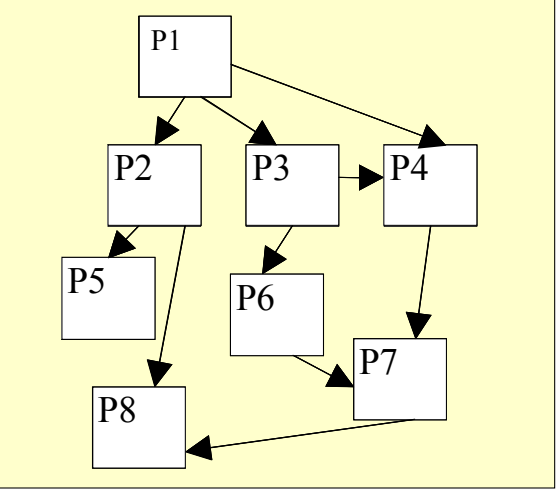

# Sugestão de estrutura para uma Linguagens de Padrões

◆ Intenção da Linguagem

X X X X X X )

- Breve descrição do que a linguagem almeja
- Semelhante a um resumo da linguagem
- Mapa da Linguagem
	- Um diagrama que mostra um exemplo de como os padrões apóiam-se uns nos outros e de como se relacionam
- ◆ Descrição da Linguagem
	- Uma descrição de como a linguagem de padrões é morfologicamente e funcionalmente completa
- ◆ Os Padrões que a compõem

**GRN: Uma linguagem de Padrões para Gestão de Recursos de Negócios**

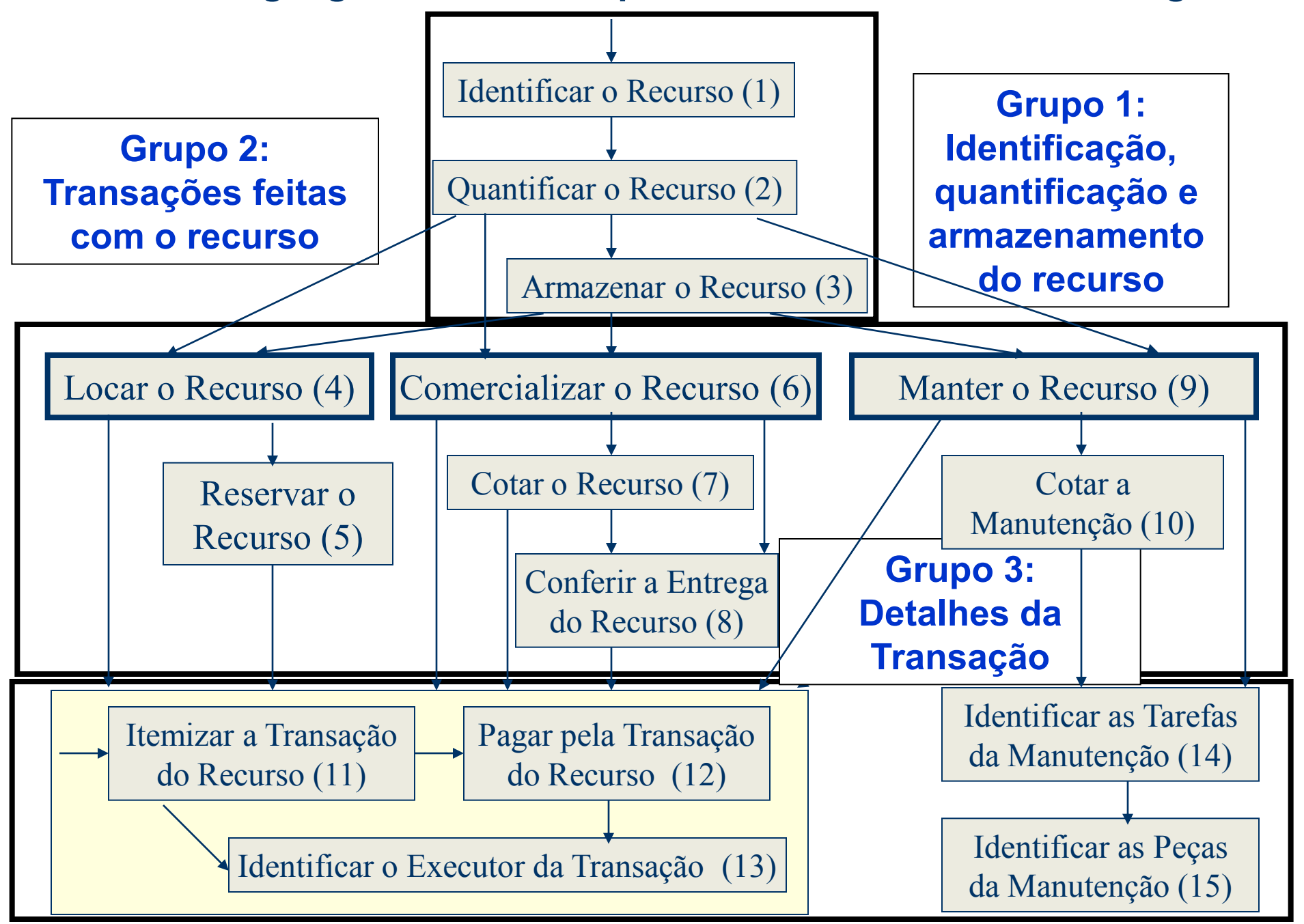

## Frameworks

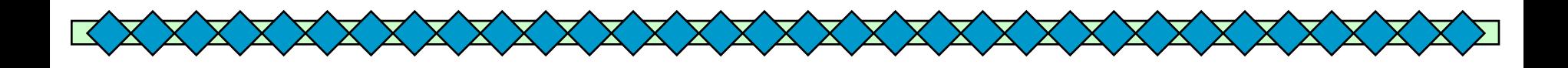

## ◆Definições:

– Aplicação semi-completa reutilizável que, quando especializada, produz aplicações personalizadas (Johnson & Foote, 1988) ou

– Coleção de classes abstratas e concretas e a interface entre elas, representando o projeto de um sub-sistema (Pree, 1995)

# Frameworks

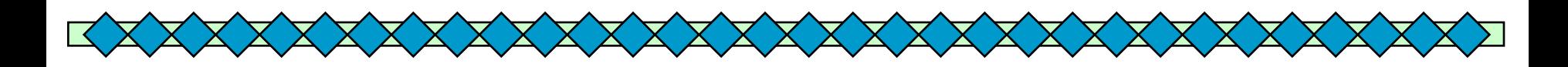

### ◆ Hot-Spots

- **Representam as partes do framework de aplicação que são específicas de sistemas individuais**
- **São projetados para serem genéricos - podem ser adaptados às necessidades da aplicação**

### ◆ Frozen-Spots

- **Definem a arquitetura geral de um sistema de software seus componentes básicos e os relacionamentos entre eles**
- **Permanecem fixos em todas as instanciações do framework de aplicação**

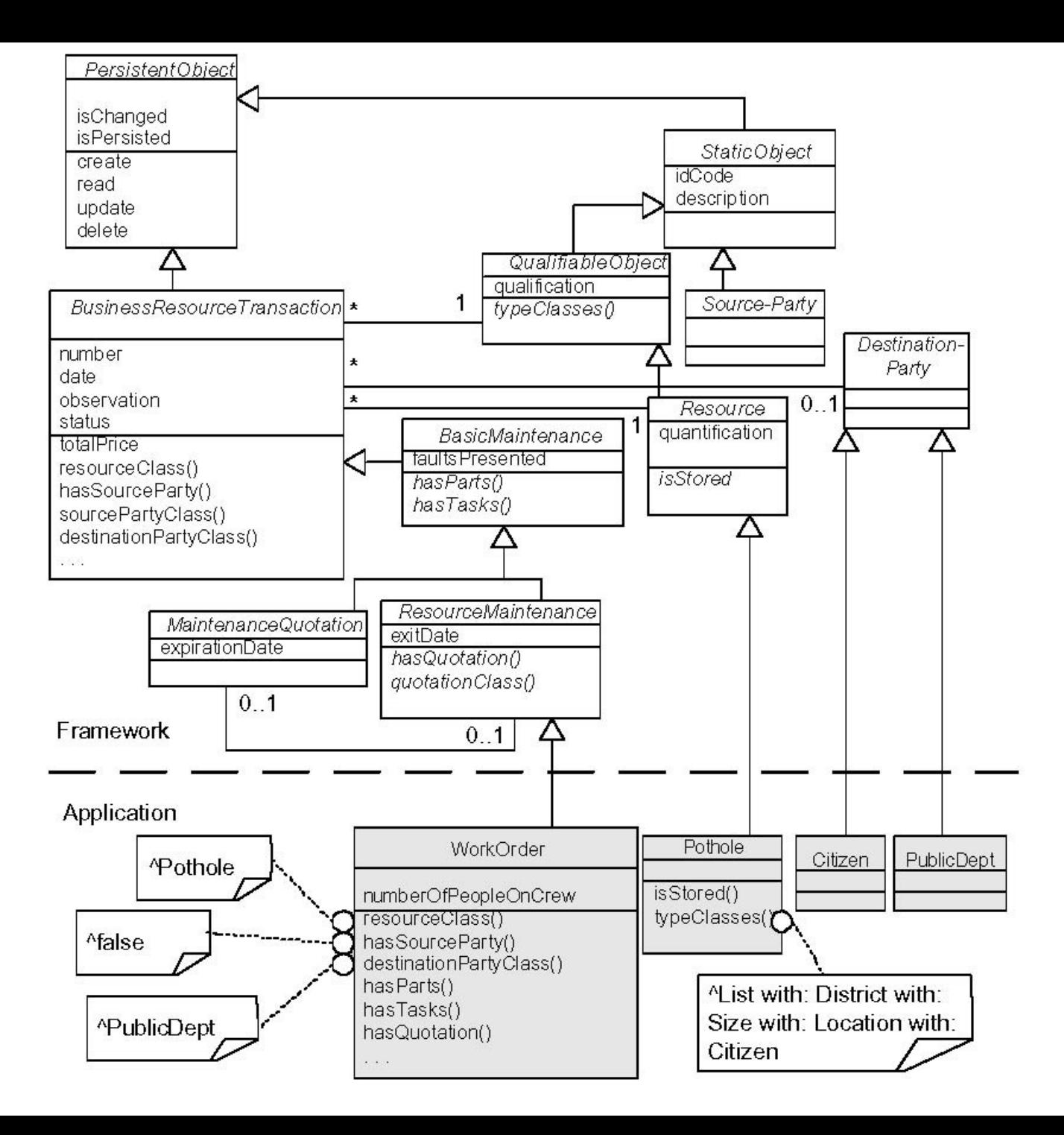

## **Tipos de Frameworks**

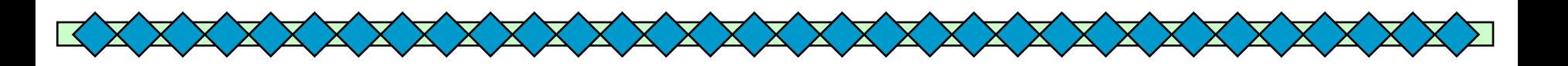

#### ◆ Framework caixa branca:

- reuso por herança e associação dinâmica
- deve-se entender detalhes de como o framework funciona
- ◆ Framework caixa preta:
	- reuso por composição ou definição de interfaces para os componentes.
	- deve-se entender apenas a interface do cliente

## **Tipos de Frameworks**

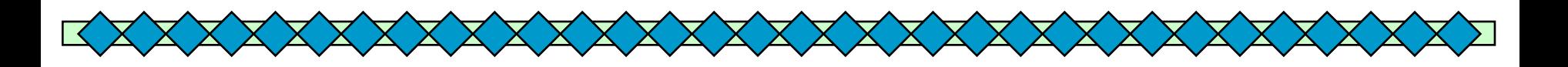

#### ◆ Framework caixa cinza:

- combinação do caixa branca e do caixa-preta
- reuso por herança, associação dinâmica e definição de interfaces
- Levantamento realizado por Yassin e Fayad em 1999: 55% dos frameworks caixa-cinza, 30% dos frameworks caixa-branca e 15% dos frameworks caixa-preta

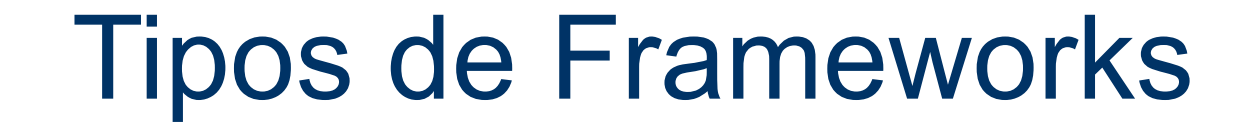

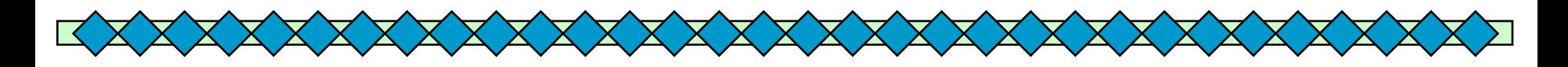

### **Framework Caixa Branca**

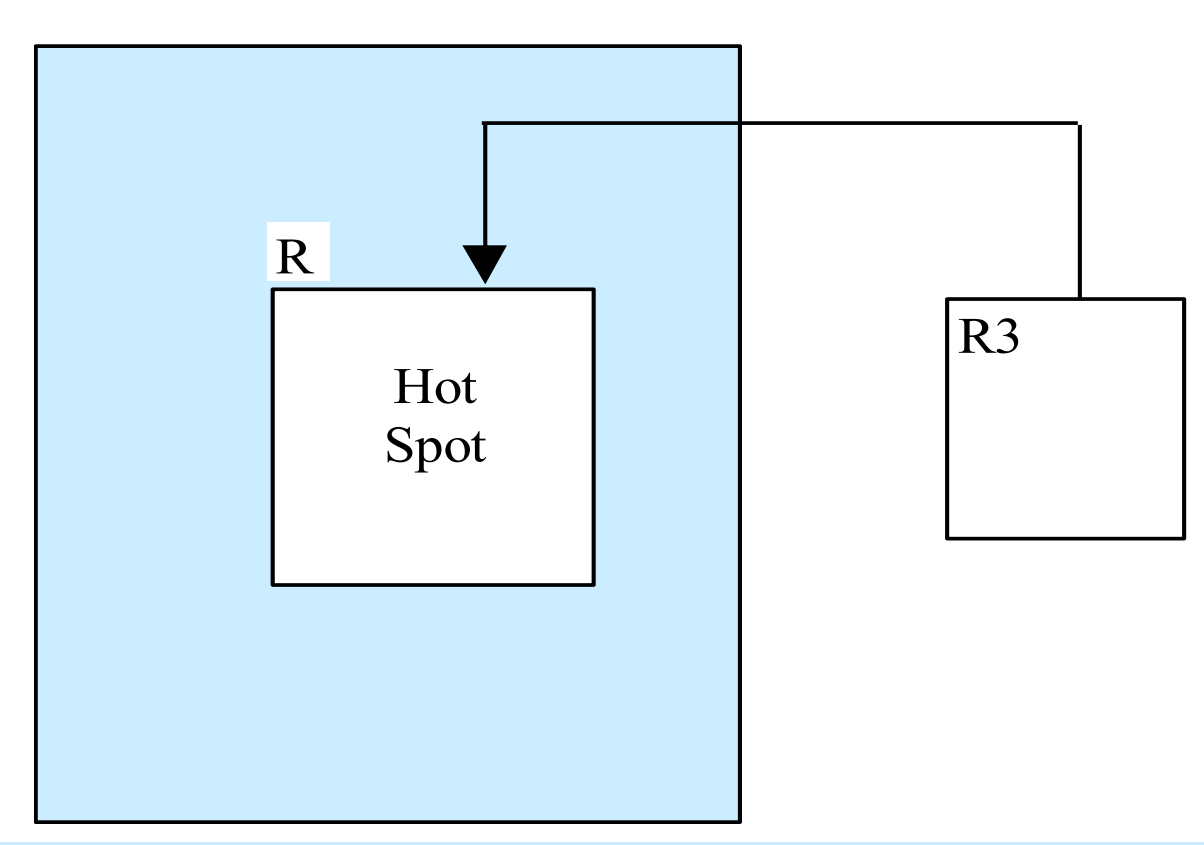

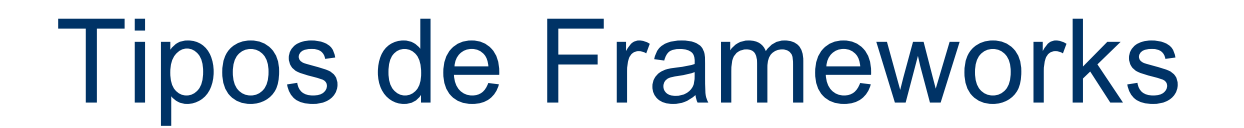

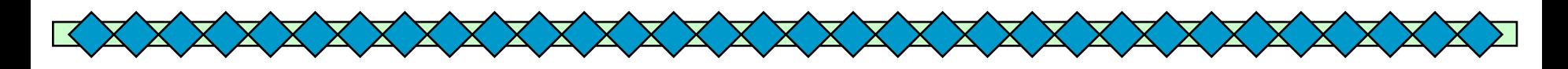

## **Framework Caixa Preta**

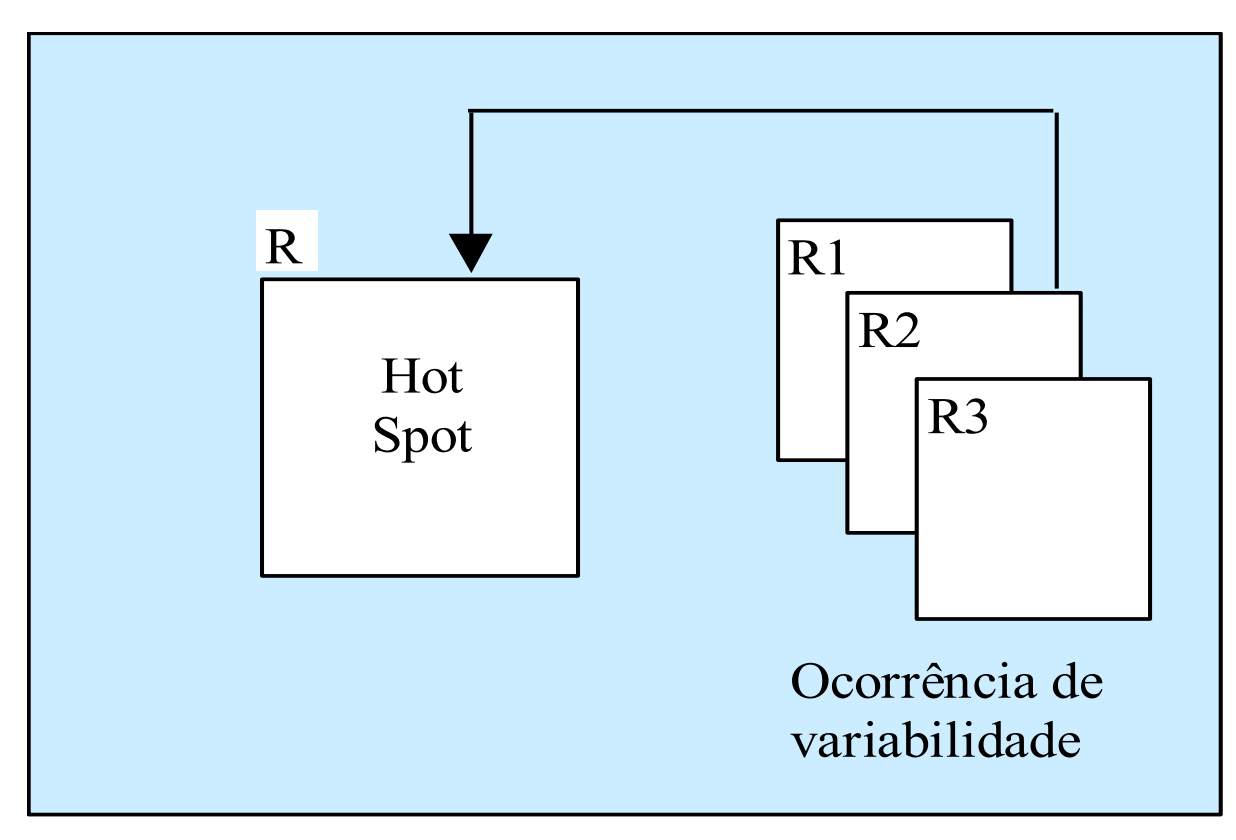

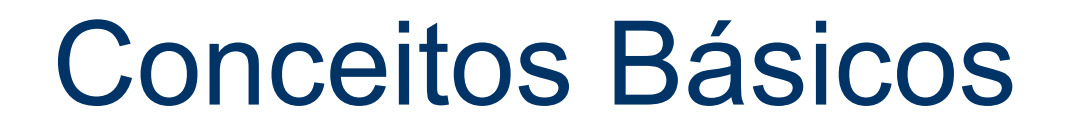

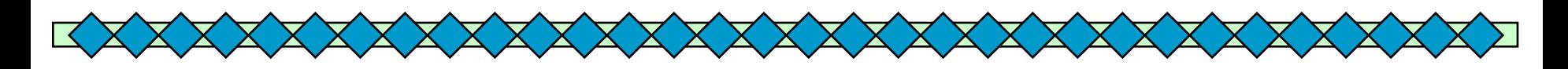

### **Framework Caixa Cinza**

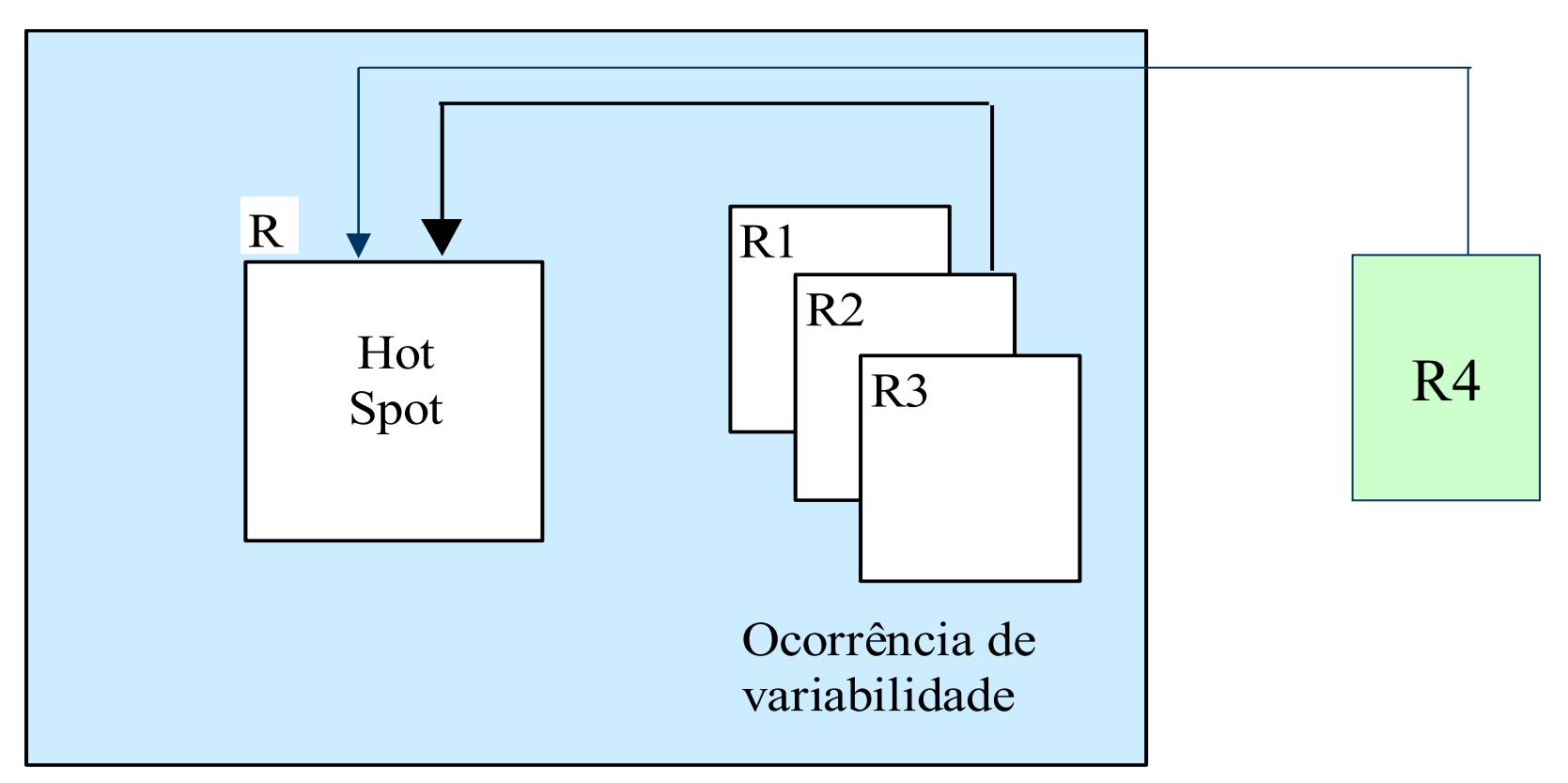

# Tipos de framework

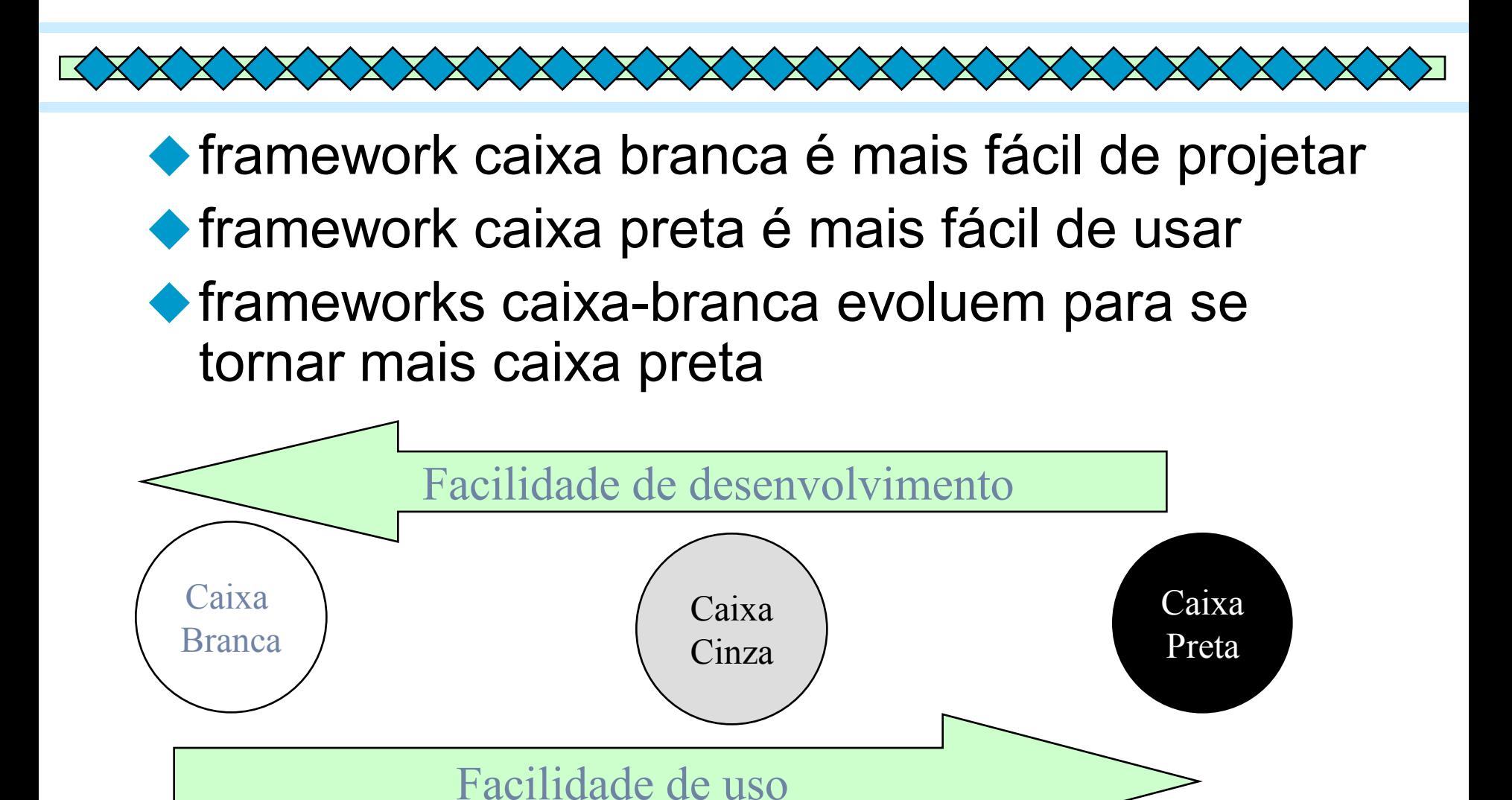

## Frameworks

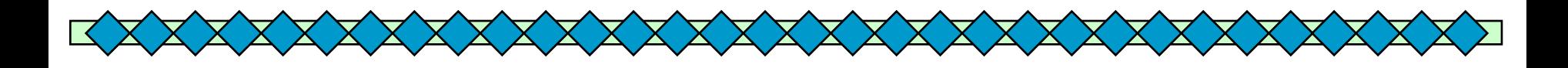

## **Inversão de Controle**

- ◆Biblioteca de subrotinas ou componentes
	- –Programa do usuário chama código reusado
	- –Usuário projeta estrutura do programa

### ◆ Framework

- –Código reusado chama programa do usuário
- –Estrutura do programa determinada principalmente pelo código reusado

# Frameworks

#### **Benefícios**

•**Economia a longo prazo**

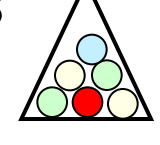

- •**Aproveitamento da experiência de especialistas do domínio**
- •**Maior consistência e integração entre aplicações**

•**Redução da manutenção: menos linhas de código nas aplicações, reparos no framework se propagam pelas aplicações**

•**Melhora da produtividade: os programadores podem se concentrar nas características específicas de suas aplicações**

•**Mais esforço para construção e aprendizado**

**Custos**

- •**Programas mais difíceis de depurar**
- •**Necessária documentação de manutenção e apoio**

## Desenvolvimento de Software Orientado a Aspectos XXXXXXXXXXXX

- ◆ Existem interesses com os quais um sistema deve lidar que não são modularizáveis segundo os paradigmas de desenvolvimento de software dominantes.
- ◆ São interesses ortogonais, porque se aplicam simultaneamente a várias partes do sistema.
- Exemplos: a persistência, a distribuição, o paralelismo, a concorrência, a segurança e controle de acesso.

# Desenvolvimento de Software Orientado a Aspectos

XXXXX

◆ Como conseqüência da impossibilidade de modularização, normalmente tem-se como resultado um emaranhamento ou entrelaçamento de código, ou seja, o código referente à responsabilidade principal da classe está misturado com o código referente a uma ou mais responsabilidades ortogonais

A programação orientada a aspectos (POA) apóia a separação de interesses no desenvolvimento de sistemas

# Exemplo de Interesse **Ortogonal**

Código para Logging no Tomcat

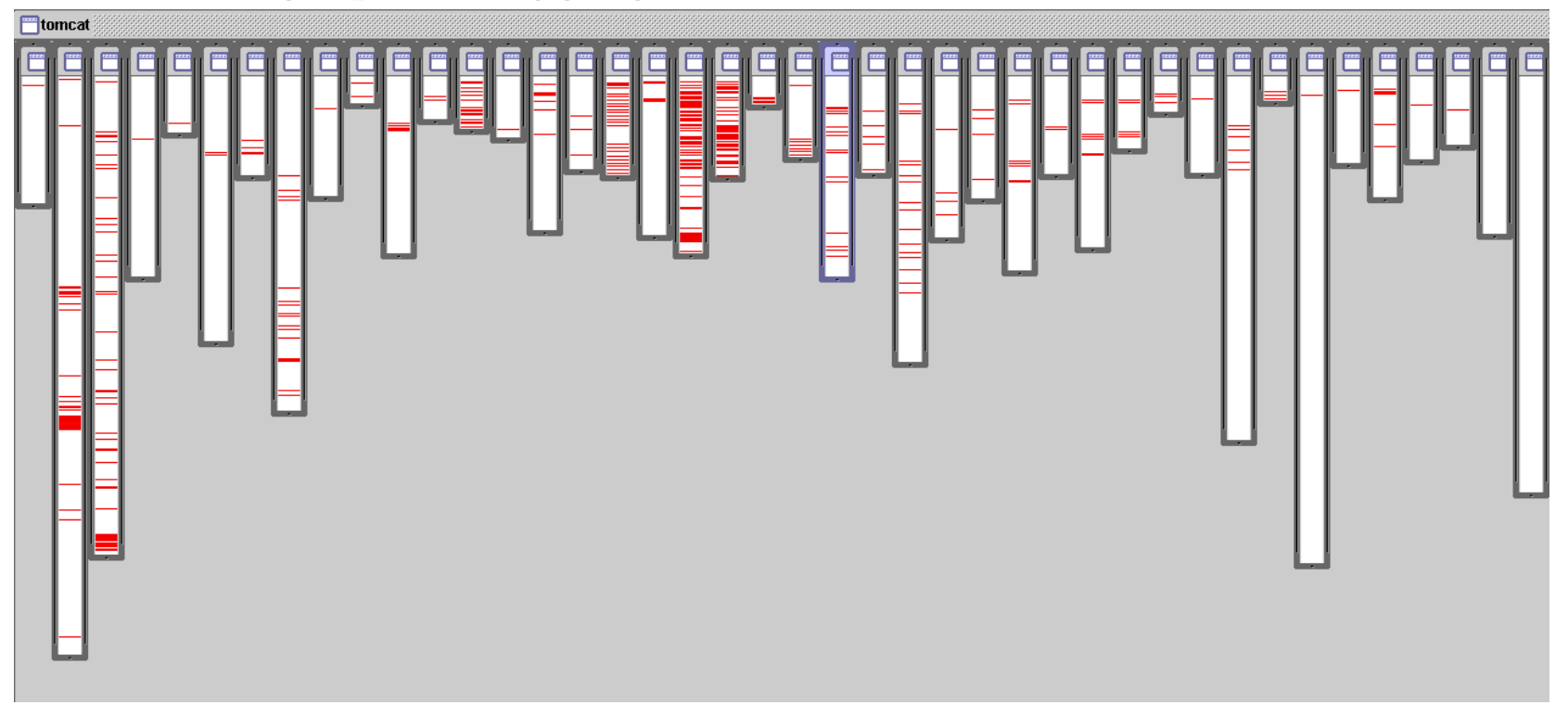

- Code tangled (entrelaçamento de código)
- Code spread (espalhamento de código)

#### **ApplicationSession ApplicationSession**

**StandardSession StandardSession**

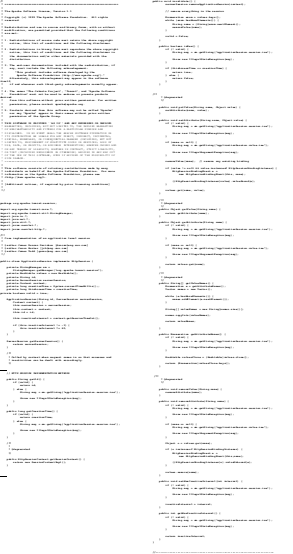

#### **ServerSession**

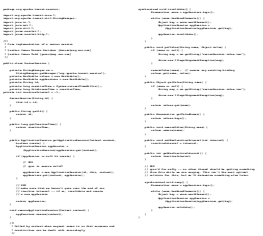

 **the interest in Account in the System in the Mi line of the Mi line of the Mi line of the Mi line of the Mi l** 

 **v oi d v al id a te ()**

Ein Beat sport (en antiche des behagins)<br>1991 : Jose Herberto Barbara (en antiche de la france)<br>1991 : Jose Herberto Barbara (en antiche de la france)<br>1991 : Jose Herberto Barbara (en antiche de la france)<br>1991 : Jose Herberto Barb (\*)<br>1 desimber: Alexandrian et de chitesteath)<br>1 desimber: Alexandria et de chiest la provincia<br>1 desimber: Alexandria 1 to a militare distance executive accor regard.<br>- Accordings with the inclusion of the class<br>- According Shares and application hand (Higherma) tim al discussione dia chao timelli ca actualment<br>police de la teger condita<br>la discussione quella tannicamentalizabi publica<br>l'alighetali car al discussione battles a fundine er<br>Haadaaliittiin muunnin **17 :5 4 :1 0 \$ \* / fi na l c la s s St a nd ar d Se s si on \* / fi na l c la s s St a nd ar d Se s si on i mp le m en ts Ht tp S es s io n, Se ss i on {**  $\label{eq:1} \begin{array}{ll} \mathcal{M} & \mbox{if $\mathcal{M}$ is a non-zero} \\ \mbox{if $\mathcal{M}$ is a non-zero} \end{array}$  $\begin{split} &\frac{\partial}{\partial t}\limsup_{\lambda\rightarrow 0}\limsup_{\lambda\rightarrow 0}\limsup_{\lambda$  **} / / -- - -- -- - -- -- - -- - -- -- - -- -- - -- -- - -- -- - -- -- - -- -- - -- -- - -- I n st an c e Va r ia bl e s / / -- - -- -- - -- -- - -- - -- -- - -- -- - -- -- - -- -- - -- -- - -- -- - -- -- - -- I n st an c e Va r ia b le s / \*\* \* Th e c ol l ec ti o n o f us e r da t a at t ri bu t es as so c ia te d w it h t hi s S e ss io n . \*/ / \*\* \* Th e c ol l ec ti o n o f us e r da t a at t ri bu t es a s so ci a te d wi th th is Se ss i on . \*/ p ri va t e Ha s ht ab l e a tt ri b ut es = ne w H as h ta bl e () ; p ri va t e Ha s ht ab l e a tt ri b ut es = ne w H as h ta bl e () ; / \*\* \* Th e t im e t hi s s e ss io n w as cr ea t ed , i n mi ll i se co n ds s i nc e m id n ig ht , \* Ja n ua ry 1, 1 9 70 GM T. \*/ / \*\* \* Th e t im e t hi s s e ss io n w as cr ea t ed , i n mi l li se c on ds si nc e m id n ig ht , \* Ja n ua ry 1, 1 9 70 GM T. \*/ p ri va t e lo n g cr e at i on Ti m e = 0 L;**  $\begin{array}{l} \displaystyle \int_0^T \mathbf{b}_0 \cdot \mathbf{a}_0 \cos \theta \cdot \mathbf{a}_0 \cdot \mathbf{a}_0 \cos \theta \cdot \mathbf{a}_0 \\ \displaystyle \frac{1}{\sqrt{2} \sin \theta \cdot \mathbf{b}_0 \cos \theta \cdot \mathbf{a}_0 \sin \theta \cdot \mathbf{a}_0} \end{array}$ .<br>Maagaa shaca aming in lana<br>Malazirin lan lan **"S ta n da rd S es si o n/ 1. 0 "; / \*\* \* Th e l as t a cc e ss e d ti m e fo r t hi s S es s io n. / \*\* \* Th e l as t a cc e ss e d ti m e fo r t hi s S es s io n. \*/**  $\begin{tabular}{l} \hline \rule{0pt}{3ex} \rule{0pt}{3ex} \rule$ **as so c ia te d . \*/ p ri va t e Ma n ag er ma n ag er = nu l l; / \*\* \* Th e m ax i mu m t im e i nt e rv al , i n s ec on d s, b e tw ee n cl ie n t re q ue st s b ef o re \* th e s er v le t c on t ai ne r m ay in va l id at e t hi s se ss i on . A ne g at iv e t i me**  $\frac{1}{2}$  they are<br>long states the model constraint  $\alpha$  . The<br>constraints in the  $\alpha$  -form an Tanganang sang ing mana sa sang.<br>Lamanan ang sang .<br>The same ways for the price.<br>Interfaces of the price in a second control of  **\* Th e s tr i ng m a na g er f o r th i s pa c ka ge . \*/ p ri va t e St r in gM a na g er s m = St ri n gM an a ge r. g et Ma n ag e r( "o r g. ap a ch e. t om ca t .s es s io n" ) ; / \*\* \* Th e H TT P s es s io n c on t ex t a ss oc i at ed wi th th is se ss i on . \*/ p ri va t e st a ti c H tt p Se ss i on Co n te xt se ss i on Co n te xt = nu ll ;**  $\frac{d\phi}{d\phi}$  for contact second time for the contact  $\frac{d\phi}{d\phi}$  where  $\lambda$  are the<br>formulas  $\phi$  $\label{eq:1} \begin{split} \mathcal{M} &\xrightarrow{\hspace*{1.5cm}} \mathcal{M} &\xrightarrow{\hspace*{1.5cm}} \mathcal{M} &\xrightarrow{\hspace*{1.5cm}} \mathcal{M} &\xrightarrow{\hspace*{1.5cm}} \mathcal{M} &\xrightarrow{\hspace*{1.5cm}} \mathcal{M} &\xrightarrow{\hspace*{1.5cm}} \mathcal{M} &\xrightarrow{\hspace*{1.5cm}} \mathcal{M} &\xrightarrow{\hspace*{1.5cm}} \mathcal{M} &\xrightarrow{\hspace*{1.5cm}} \mathcal{M} &\xrightarrow{\hspace*{1.5cm}} \mathcal{M} &\$  **/ / -- - -- -- - -- -- - -- - -- -- - -- -- - -- -- - -- -- - -- -- - -- -- - -- -- - -- S e ss io n P ro p er t ie s / \*\* \* Se t t he cr ea t io n t im e f or th is se ss i on . Th is me th o d is ca ll e d by th e \* Ma n ag er wh en an ex is t in g S es si o n in s ta nc e i s re us e d.**  $\begin{array}{l} \mbox{if $n$ is the same number of times, $n$} \\ \mbox{if $n$ is the same number of times, $n$} \end{array}$  $\footnotesize \begin{array}{l} \text{ } \begin{array}{l} \text{ } \\ \text{ } \\ \text{ } \\ \text{ } \\ \text{ } \end{array}$  . The term is the constant interaction of the UK state constant<br>  $\footnotesize \begin{array}{l} \text{ } \\ \text{ } \\ \text{ } \\ \text{ } \\ \text{ } \\ \end{array}$  $\begin{split} \mathcal{C} &\xrightarrow{\text{r}}\mathcal{C} &\xrightarrow{\text{r}}\mathcal{C} &\xrightarrow{\text{r}}\mathcal{C} &\xrightarrow{\text{r}}\mathcal{C} &\xrightarrow{\text{r}}\mathcal{C} &\xrightarrow{\text{r}}\mathcal{C} &\xrightarrow{\text{r}}\mathcal{C} &\xrightarrow{\text{r}}\mathcal{C} &\xrightarrow{\text{r}}\mathcal{C} &\xrightarrow{\text{r}}\mathcal{C} &\xrightarrow{\text{r}}\mathcal{C} &\xrightarrow{\text{r}}\mathcal{C} &\xrightarrow{\text{r}}\mathcal{C} &\xrightarrow{\text{r}}\mathcal{C$ this of a title<br>angular (a cold) at demand colored and the special cold of the state<br>(integration) computers and the c  $\begin{tabular}{|c|c|} \hline \quad \quad & \quad \quad & \quad \quad \\ \hline \quad \quad & \quad \quad & \quad \quad \\ \hline \quad \quad & \quad \quad & \quad \quad \\ \hline \quad \quad & \quad \quad & \quad \quad \\ \hline \quad \quad & \quad \quad & \quad \quad \\ \hline \quad \quad & \quad \quad & \quad \quad \\ \hline \end{tabular}$  **p u** c  $\alpha$  is a generate as  $\alpha$  **/ \*\* \* Re t ur n t he < c od e >H tt p Se ss i on </ c od e> fo r w hi ch th is ob je c t \* is th e f ac ad e . \*/ p ub li c H tt p Se ss i on ge tS e ss io n () { r e tu rn (( Ht t pS e ss io n ) th i s) ; / \*\* \* Re t ur n t he < c od e >H tt p Se ss i on </ c od e> fo r w hi ch th is ob je c t ad e . p ub li c H tt p Se ss i on ge tS e ss io n () { r Ht t io n th i s) ;** All an announcement and a company of the second control of the second control of the second control of the second control of the second control of the second control of the second control of the second control of the secon  $\begin{array}{l} \begin{array}{l} \hline \end{array}$  . Therefore, the interest properties regional in condition that the condition of the condition of the condition of the condition of the condition of the condition of the condition of the condition *t is ... t is ... t a st i region* $\{i\}$  **:<br>** *A c* **there is the constant from our manger's action and six t h is .t h is Ac c es s ed Ti m e = S ys te m .c ur r en tT i me Mi l li s( ) ; t h is .i s Ne w= f al s e; } / \*\* \* Pe r fo rm th e i nt e rn al pr oc e ss in g r eq u ir ed to i n va li d at e th is se ss i on , \* wi t ho ut tr ig g er i ng a n e xc e pt io n i f t he s e ss io n h as al re a dy e x pi re d . \*/ p ub li c v oi d e xp i re ( ) { / / R em o ve t h is se ss i on f r om o u r ma n ag er ' s ac t iv e se ss i on s i f ( (m a na ge r ! = n ul l ) && (m an a ge r i ns ta n ce of Ma na g er Ba s e) ) / / M ar k t hi s s e ss io n a s i nv al i d s e tV al i d( fa l se ) ;**  $\begin{array}{c}\n\vdots \\
\hline\n\vdots \\
\hline\n\vdots \\
\hline\n\end{array}$  **\*/ p ub li c v oi d r ec y cl e () { / / R es e t th e i n st an c e va r ia bl e s as s oc ia t ed w i th t h is Se ss i on / / -- - -- -- - -- -- - -- - -- -- - -- -- - -- -- - -- -- - -- -- - -- -- - -- S e ss io n Pa ck a ge M e th od s**  $\begin{array}{l} \hline \gamma^0_{\text{R}}(a) = \gamma a \cos\phi$  and the function of the  $\delta a$  . For any  $\alpha$  -contained by  $\gamma^0_{\text{R}}(a) = \gamma^0_{\text{R}}(a)$  , where  $\gamma^0_{\text{R}}(a) = \gamma^0_{\text{R}}(a)$  $\begin{smallmatrix} 0\\ 0\\ 0\\ 0\\ 0\\ 0\\ \end{smallmatrix}$  for the material state from the first function<br>function  $\mathcal{O}_R$  . The contract of  $\mathcal{O}_R$  **/ \*\* \* Re t ur n t he < c od e >i sV a li d< / co de > f la g f or th is se ss i on . \*/ b oo le a n is V al id ( ) { r e tu rn (t hi s .i s Va li d ); } / \*\* \* Se t t he <c od e >i s Ne w< / co de > f la g f or th is se ss i on . \*** and accommodation of the company of the company of the company of the company of the company of the company of  **t h is .i s Ne w = i s Ne w; } / \*\* \* Se t t he <c od e >i s Va li d </ co d e> f l ag f o r th i s se s si on . \* \* @p a ra m i sV al i d T he n e w va l ue f o r th e <c od e >i sV a li d< / co de > f l ag \*/ v oi d s et Va l id (b o ol e an i s Va li d ) { t h is .i s Va li d = is Va l id ; } Ht tp S es si o n Pr o pe rt i es**  $\begin{tabular}{l|c|c|c|c|c|c|c|c} \hline \multicolumn{2}{c}{\multicolumn{2}{c}{\multicolumn{2}{c}{\multicolumn{2}{c}{\multicolumn{2}{c}{\multicolumn{2}{c}{\multicolumn{2}{c}{\multicolumn{2}{c}{\multicolumn{2}{c}{\multicolumn{2}{c}{\multicolumn{2}{c}{\textbf{~~}}}}}}}} \\ \hline \multicolumn{2}{c}{\multicolumn{2}{c}{\multicolumn{2}{c}{\textbf{~~}}\hspace{-0.08cm}}\hspace{-0.08cm}\hspace{-0.08cm}\hspace{-0.08cm}\hspace{-0.08cm}\hs$  **r e tu rn (t hi s .c r ea ti o nT im e ); } } / / -- - -- -- - -- -- - -- - -- -- - -- -- - -- -- - -- -- - -- -- - -- -- - Ht tp S es si o n Pu bl i c Me t ho ds**  $\begin{tabular}{|c|c|} \hline {\color{red} {\bf A}} & {\color{red} {\bf A}} & {\color{red} {\bf B}} & {\color{red} {\bf B}} & {\color{red}$  $\begin{split} &\int_{-\pi}^{\pi} \hat{R} \, \mathrm{d} \, \mathrm{d} \, \$  **\*/ p ub li c O bj e ct g e tA t tr ib u te (S t ri ng na me ) { r e tu rn (a tt r ib u te s. g et (n a me )) ; } / \*\* \* Re t ur n a n <c o de > En um e ra ti o n< /c o de > o f <c od e >S tr i ng </ c od e> ob j ec ts \* co n ta in i ng t h e n am es of t h e ob j ec ts bo un d t o t hi s se ss i on . \* \* @e x ce pt i on I l le g al St a te Ex c ep ti o n if th is me th o d is ca ll e d on an \* i n va li d at ed se s si on \*/ p ub li c E nu m er at i on ge tA t tr ib u te Na m es () { r e tu rn (a tt r ib u te s. k ey s( ) ); } / \*\* \* Re t ur n t he o b je c t bo u nd w i th t h e sp e ci fi e d na m e in th is se ss i on , o r \* <c o de >n u ll </ c od e > if no o b je ct is b o un d w it h t ha t n am e. \* \* @p a ra m n am e N am e o f t he v a lu e t o be re tu r ne d \* \* @e x ce pt i on I l le g al St a te Ex c ep ti o n if th is me th o d is ca ll e d on an \* i n va li d at ed se s si on \* \* @d e pr ec a te d A s o f Ve r si on 2. 2, th is me th o d is re pl a ce d by \* < c od e> g et At t ri b ut e( ) </ co d e> \*/ p ub li c O bj e ct g e tV a lu e( S tr in g n am e ) { r e tu rn (g et A tt r ib ut e (n am e )) ; } / \*\* \* Re t ur n t he s e t o f na m es o f o bj e ct s b ou nd to t h is se ss i on . If t h er e**  $\begin{tabular}{|l|l|} \hline \multicolumn{1}{|l|}{\hline \multicolumn{1}{|l|}{\hline \multicolumn{1}{|l|}{\hline \multicolumn{1}{|l|}{\hline \multicolumn{1}{|l|}{\hline \multicolumn{1}{|l|}{\hline \multicolumn{1}{|l|}{\hline \multicolumn{1}{|l|}{\hline \multicolumn{1}{|l|}{\hline \multicolumn{1}{|l|}{\hline \multicolumn{1}{|l|}{\hline \multicolumn{1}{|l|}{\hline \multicolumn{1}{|l|}{\hline \multicolumn{1}{|l|}{\hline \multicolumn{1}{|l$  **w h il e ( at tr s .h a sM or e El em e nt s( ) ) { St r in g a tt r = ( S tr in g ) at t rs .n e xt El e me nt ( ); re s ul ts . ad d El em e nt (a t tr ); } S t ri ng na me s [] = ne w S tr i ng [r e su lt s .s iz e () ]; f o r (i n t i = 0 ; i < na me s .l en g th ; i ++ ) na m es [i ] = (S tr i ng ) r es ul t s. el e me nt A t( i) ; r e tu rn (n am e s) ; } / \*\* \* In v al id a te s t hi s s es s io n a nd u n bi nd s a ny ob je c ts b o un d to i t . \* \* @e x ce pt i on I l le g al St a te Ex c ep ti o n if th is me th o d is ca ll e d on \* a n i nv a li da t ed se ss i on \*/ p ub li c v oi d i nv a li d at e( ) { Bearing**  $\begin{minipage}{.4\textwidth} \begin{minipage}{0.9\textwidth} \centering \begin{tabular}{|l|l|} \hline & \textit{marginal} & \textit{marginal} \\ \hline \textit{marginal} & \textit{marginal} \\ \hline \textit{marginal} & \textit{marginal} \\ \hline \textit{marginal} & \textit{marginal} \\ \hline \textit{marginal} & \textit{marginal} \\ \hline \end{tabular} \end{minipage} \end{minipage} \begin{minipage}{.4\textwidth} \begin{minipage}{.4\textwidth} \centering \begin{tabular}{|l|l|} \hline \textit{m$  **\* do e s no t hi ng .** *<b>T dends this in the set of the distribution of the one of the one <i><b> Construction State*  **\* < c od e> r em ov e At t ri bu t e( )< / co de >**  *p us*  $\mathbf{v}$  *is a maximized with*  $\mathbf{v}$  **t h ro ws Cl as s No t Fo un d Ex ce p ti on , I OE x ce pt i on {**  *(i***) and a saling a (ii) ject ( of more constitu)<br>With finitest point come, included } / \*\* \* Re t ur n t he o b je c t bo u nd w i th t h e sp e ci fi e d na m e in th is se ss i on , o r \* <c o de >n u ll </ c od e > if no o b je ct is b o un d w it h t ha t n am e. \* @p a ra m n am e N am e o f t he a t tr ib u te t o b e r et ur n ed \* \* @e x ce pt i on I l le g al St a te Ex c ep ti o n if th is me th o d is ca ll e d on an \* i n va li d at ed se s si on \*/ p ub li c O bj e ct g e tA tr ib u te (S t ri ng na me ) { r e tu rn (a tt r ib u te s. g et (n a me )) ; }** *<u>s t re am .</u> w* **if with justice</u>** *<u><b>WERELLESS CONTROL</u>*</u>  **ST R IN G A TO IN G A T LET US A T LET US A T LET US A T LET US A T LET US A T pa ck a ge o r g. ap a ch e. t om c at .s e ss io n ;** Lingua de Contra<br>Jacques de Contra<br>Jacques de Contra<br>Jacques a Indiana a como como como<br>Tallando e como como como<br>Tallando e como como como  $\begin{array}{l} \begin{array}{l} \begin{array}{l} \begin{array}{l} \begin{array}{l} \end{array} \\ \end{array} & \begin{array}{l} \end{array} \\ \begin{array}{l} \end{array} \\ \end{array} \\ \begin{array}{l} \end{array} \\ \begin{array}{l} \end{array} \\ \begin{array}{l} \end{array} \\ \begin{array}{l} \end{array} \\ \begin{array}{l} \end{array} \\ \begin{array}{l} \end{array} \\ \begin{array}{l} \end{array} \\ \begin{array}{l} \end{array} \\ \begin{array}{l} \end{array} \\ \begin{array}{l} \end{array} \\ \begin{array}{l} \end{array$ j  $\begin{tabular}{|c|c|} \hline \quad \quad & \quad \quad & \quad \quad \\ \hline \quad \quad & \quad \quad & \quad \quad \\ \hline \quad \quad & \quad \quad & \quad \quad \\ \hline \quad \quad & \quad \quad & \quad \quad \\ \hline \quad \quad & \quad \quad & \quad \quad \\ \hline \quad \quad & \quad \quad & \quad \quad \\ \hline \quad \quad & \quad \quad & \quad \quad \\ \hline \end{tabular}$  **\* @p a ra m m an ag e r T he n e w Ma n ag er p ub li c v oi d s et M an a ge r( M an ag e r ma n ag er ) {**  *\* Return the mosters* **than independ to paradist believe** the secondary explainant with the airplane the **se ss i on . A ne g at iv e \* @e x ce pt i on I l le al St a te Ex c ep ti o n if th is me th o d is**  *p A b s i d . W Exchange is a distance in the set of the set of the set of the set of the set of the set*  **ration** (this postmatical interval);  **/ \*\* i f ( (m a na ge r ! = n ul l ) && (m an a ge r i ns ta n ce of Ma na g er Ba s e) ) (( M an ag e rB a se ) m an ag e r) .r e mo ve ( th is ) ; / / U nb i nd a n y o bj ec t s as s oc ia t ed w i th t h is s e ss io n V e ct or re su l ts = ne w V ec t or () ; E n um er a ti on at t rs = ge tA t tr ib u te Na m es () ; w h il e ( at tr s .h a sM or e El em e nt s( ) ) { St r in g a tt r = ( S tr in g ) at t rs .n e xt El e me nt ( ); re s ul ts . ad d El em e nt (a t tr ); } E n um er a ti on na m es = re su l ts .e l em en t s( ); w h il e ( na me s .h a sM or e El em e nt s( ) ) { St r in g n am e = ( S tr in g ) na m es .n e xt El e me nt ( ); re m ov eA t tr i bu te ( na me ) ; }** E  **} / \*\* \* Se t t he <c od e >i s Va li d </ co d e> f l ag f o r th i s se s si on . \* \* @p a ra m i sV al i d T he n e w va l ue f o r th e < co d e> is V al id < /c od e > fl ag \*/ v oi d s et Va l id (b o ol e an i s Va li d ) { t h is .i s Va li d = is Va l id ; } / \*\* \* Re t ur n t he t i me wh en th is se ss i on w a s cr e at ed , i n mi ll i se co n ds s i nc e \* mi d ni gh t , Ja n ua r y 1, 19 70 GM T. \* @e x ce pt i on I l le g al St a te Ex c ep ti o n if th is me th o d is ca ll e d on an \* i n va li d at ed se s si on \*/ p ub li c l on g g et C re a ti on T im e( ) { r e tu rn (t hi s .c r ea ti o nT im e ); } \*\* Record the seminal sedant with which this second is as so c ia te d . \* \* @d e pr ec a te d A s o f Ve r si on 2. 1, th is me th o d is de pr e ca te d a nd ha s n o \* r e pl ac e me nt . I t wi l l be re mo v ed i n a f u tu re ve rs i on o f t he \* J a va S e rv le t A P I. \*/ p ub li c H tt p Se ss i on C on te x t ge t Se ss i on Co n te xt ( ) { i f ( se s si on C on t ex t = = nu l l) se s si on C on t ex t = n ew St an d ar dS e ss io n Co nt e xt () ; r e tu rn (s es s io n Co nt e xt ); / \*\* \* Re t ur n a n <c o de > En um e ra ti o n< /c o de > o f <c o de >S t ri ng < /c od e > ob je c ts \* co n ta in i ng t h e n am es of t h e ob j ec ts bo un d t o t hi s s es si o n. \* \* @e x ce pt i on I l le g al St a te Ex c ep ti o n if th is me th o d is ca ll e d on an i n va li d at ed se s si on \*/ p ub li c E nu m er at i on ge tA t tr ib u te Na m es () { r e tu rn (a tt r ib u te s. k ey s( ) ); } / \*\* \* Re t ur n t he o b je c t bo u nd w i th t h e sp e ci fi e d na m e in th is se ss i on , o r \* <c o de >n u ll </ c od e > if no o b je ct is b o un d w it h t ha t n am e. \* \* @p a ra m n am e N am e o f t he v a lu e t o be re tu r ne d \* \* @e x ce pt i on I l le g al St a te Ex c ep ti o n if th is me th o d is ca ll e d on an \* i n va li d at ed se s si on \* \* @d e pr ec a te d A s o f Ve r si on 2. 2, th is me th o d is re pl a ce d b y \* < c od e> g et At t ri b ut e( ) </ co d e> \*/ p ub li c O bj e ct g e tV a lu e( S tr in g n am e ) { r e tu rn (g et A tt r ib ut e (n am e )) ; } / \*\* \* Re t ur n t he s e t o f na m es o f o bj e ct s b ou nd to t h is s e ss io n . I f th er e \* ar e n o s uc h o bj e ct s, a ze r o- le n gt h a rr ay is r e tu rn e d. \* @e x ce pt i on I l le g al St a te Ex c ep ti o n if th is me th o d is ca ll e d on an \* i n va li d at ed se s si on \* \* @d e pr ec a te d A s o f Ve r si on 2. 2, th is me th o d is re pl a ce d b y \* < c od e> g et At t ri b ut eN a me s( ) </ co d e> \*/ p ub li c S tr i ng [] ge t Va lu e Na me s () { V e ct or re su l ts = ne w V ec t or () ; E n um er a ti on at t rs = ge tA t tr ib u te Na m es () ; w h il e ( at tr s .h sM or e El em e nt s( ) { St r in g a tt r = ( S tr in g ) at t rs .n e xt El e me nt ( ); re s ul ts . ad d El em e nt (a t tr ); } S t ri ng na me s [] = ne w S tr i ng [r e su lt s .s iz e () ]; f o r (i n t i = 0 ; i < na me s .l en g th ; i ++ ) na m es [i ] = (S tr i ng ) r es ul t s. el e me nt A t( i) ; r e tu rn (n am e s) ; }**  $\begin{cases} \frac{1}{\sqrt{2}}\frac{1}{\sqrt{2}}\frac{1}{$  **/ \*\* \* Re t ur n < co de > tr u e< /c o de > i f th e c li e nt d o es n o t ye t k no w ab ou t t he \* se s si on , o r i f t he c l ie nt ch oo s es n o t to jo in th e s es si o n. Fo r \* ex a mp le , i f t he se rv e r us e d on l y co o ki e- b as ed se ss i on s, an d th e c li en t \* ha s d is a bl ed th e u se of c o ok ie s , th e n a s es si o n wo u ld b e n ew on e a ch \* re q ue st . \* @e x ce pt i on I l le g al St a te Ex c ep ti o n if th is me th o d is ca ll e d on an \* i n va li d at ed se s si on \*/ p ub li c b oo l ea n i sN e w( ) { r e tu rn (t hi s .i s Ne w) ; Bernard / \*\* \* do e s no t hi ng . \* <p > \*/ public and communities (States and )** *<u>r e montre</u> A de León (n am e )***; \* <p > \* ob j ec t i np ut st r ea m.**  *. We are a range that the index to read from*  **\*/ at the second contract of the luminosity of the second contract of the second contract of the second contract of the second contract of the second contract of the second contract of the second contract of the second cont since a dark pointed beginned by ( ; s t red am . Wr it easy is the object of the object of the object of the object of the object of the object of the object of the object of the object of the object of the object of the object of the object of the object Vester weather a new Vester () which is a hollowed except in a state of the state of the state of the state of the state of the state of the state of the state of the state of the state of the state of the state of the state of the state of the state Object value = all allows milled at**  *if (value instance)* **buildings of** 

*<b> the seal and a sel d a w ai*  $\cdot$  **w** in wait.

 **believe** the secondary explainant with the airplane the **se ss i on . A ne g at iv e** *I* **time believing that the season should name time. \* @p a ra m i nt er v al Th e n ew m a xi mu m i nt e rv al p ub lie can an implemental action with the channel (i) the exclusive development is the read a** 

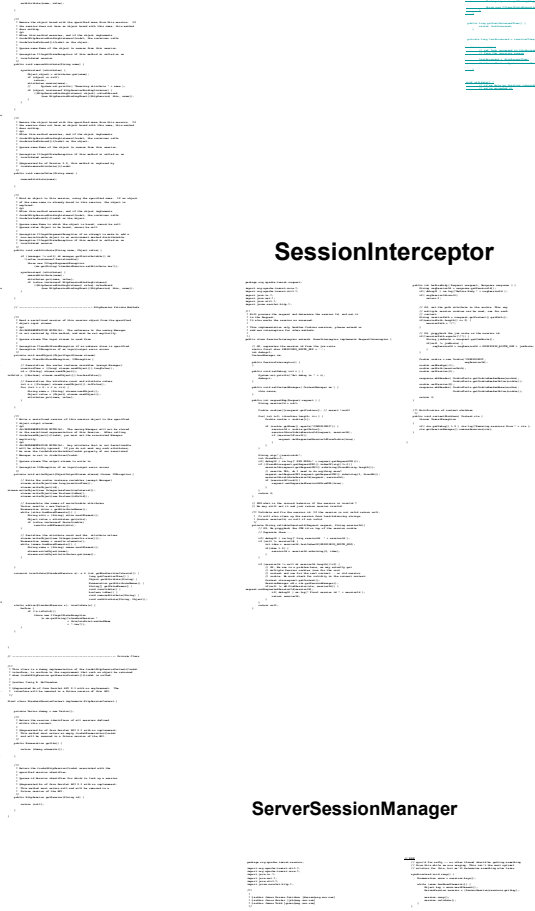

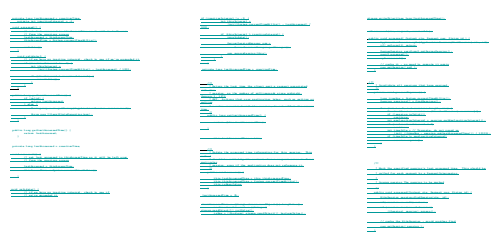

#### tor

 **m a na ge r = n e w S er ve r Se ss i on Ma n ag er ( ); p ub li c s ta t ic S e rv e rS es s io nM a na ge r g et M an ag e r( ) { r e tu rn ma na g er ; p ri va t e Ha s ht ab l e s es si o ns = ne w H as ht a bl e( ) ; p ri va t e Re a pe r r ea p er ; A p is a property independent of the Second Second Second Second Second Second Second Second Second Second Second Second Second Second Second Second Second Second Second Second Second Second Second Second Second Second S / / c ac h e it - n o ne e d to co mp u te i t a ga i n**  $S_{\rm eff}$  is the set of  $\sim$ **pu bl i c cl a ss S e rv er S es s io nM a na ge r i mp l em en t s Se s si on M an ag e r { p ri va t e St r in gM a na g er s m = S t ri ng M an ag e r. g et Ma n ag er ( "o rg . ap ac h e. to m ca t. s es si o n" ); p ri va t e st a ti c S er v er Se s si on M an ag e r ma n ag er ; / / = n ew Se rv e rS es s io n Ma na g er () ; p ro te c te d i nt i n ac t iv eI n te rv a l = -1; s ta ti c { m a na ge r = n e w S er ve r Se ss i on Ma n ag er ( ); p d** is a significant interest in the set of the second contract of  $\alpha$  **r e tu rn ma na g er ; p rights including particles = new Hartford's** *p rights because paper p right* **with the set of the Second Co. ()** *region* a legacy estimated a  **r e ap er . se tS e e e el se en io discusse a 100 e 1** *<u>r e ap er . st ar t ()</u>* **S to reall the S establishment of the state of the state of the state of the state of the state of the state of the state of the state of the state of the state of the state of the state of the state of the state of the s S e rv er S es si o n s es si o n = n ew S e rv er S es si o n( se s si on I d) ; s e soio .s et M a 1 and i ve In t er va l i na c ti ve Indian val )**;  **public Hitchcock Sections including the State of 1 S e rest in each of the second second second second second second second second second second second second second second second second second second second second second second second second second second second second** 

 $\mathbf{r} = \mathbf{r} \cdot \mathbf{s}$ 

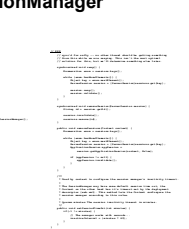

#### **StandardManager**

podenya senyapadan kamad saamina:<br>Imparis jaran dari Manapunan.<br>Imparis jaran dari Manapunan.<br>Imparis jaran dari Marinas. temporal ang agamatan kamanala ang disebut ang lingga<br>tanggaran panahang ang agamatan ang disebut ang linggang ang disebut ang disebut ang disebut ang disebut ang disebut ang panggaran ang panggaran ang disebut ang disebut

**\* S t an da r d im p le me n ta t io n o f th e < b> M an ag e r< /b > i nt e rf ac e t ha t p ro v id e s \* n o s es s io n p er si s te n ce o r d is t ri bu t ab le ca pa b il it i es , b ut d o es s u pp o rt \* a n o pt i on al , c on f ig u ra bl e , ma x im um nu mb e r of ac ti v e se s si on s a ll o we d . \* L i fe cy c le c o nf ig u ra t io n o f th i s co m po ne n t as s um es an X M L no d e \* i n t he fo ll o wi ng fo r ma t: \* &l t ;M an a ge r c la s sN am e =" or g .a pa c he .t o mc at . se ss i on .S t an da r dM an a ge r " \* c he c kI n te rv a l= "6 0 " ma x Ac ti v eS es s io ns = "-1" \* m ax I na c ti ve I nt er v al =" - 1" / > \* w h er e y ou c a n ad j us t t he fo ll o wi ng pa ra m et er s , wi t h de f au lt va lu e s \* < l i> <b > ch ec k In te r va l </ b> - Th e i nt e rv al (i n s ec on d s) b e tw ee n b ac k gr o un d \* th r ea d c he ck s f o r ex p ir ed se ss i on s. [ 60 ] \* < l i> <b > ma xA c ti ve S es s io ns < /b > - T he ma xi m um n u mb er of s e ss io n s al l ow e d to \* be ac ti v e at on c e, o r - 1 f or n o l im i t. [ -1 ] \* < l i> <b > ma xI n ac ti v eI n te rv a l< /b > - T h e de f au lt ma xi m um n u mb er of s e co n ds o f \* in a ct iv i ty b e fo r e wh i ch t h e se r vl et co nt a in er is a l lo we d t o t im e o ut \* a s es si o n, o r - 1 f or no l i mi t. T hi s v al u e sh o ul d b e ov e rr id d en fr om \* th e d ef a ul t s es s io n t im eo u t sp e ci fi e d in th e w eb a p pl ic a ti on de p lo ym e nt \* de s cr ip t or , i f a ny . [- 1] \* @ a ut ho r C ra i g R. Mc C la na h an \* @ v er si o n \$R e vi si o n: 1. 1. 1 .1 \$ \$D at e : 20 0 0/ 05 / 02 2 1 :2 8: 3 0 \$ pu bl i c fi n al c l as s S ta n da rd M an ag e r i mp le m en ts Li fe c yc l e, R u nn ab l e {**

 **/ / -- - -- -- - -- -- - -- - -- -- - -- -- - -- -- - -- -- - -- -- - -- -- - -- -- - -- I n st an c e V ar ia b le s pu bl i c fi n al c l as s S ta n da rd M an ag e r e xt en d s Ma n ag er B as e i mp le m en ts Li fe c yc l e, R u nn ab l e {**

/ 11<br>- 1 dan 1980 menyawani kasas mendapatan pada<br>- 1 dan 1980 menjadi penanjar Pelancy

*<i><b>/ \*/*<br>  */ \*/*<br>  *\*/* = fa l se te d y et an st a ret ed = fa l se ; *<sup>2</sup>* **The background thrown .<br>
<b>***P rivate Scratt thrown .*  $\beta$  . The four ingenerated interaction and polarized management of the first state of the first state of the first state of the first state of the first state of the first state of the first state of the first state of t  **p ri va t e St r in g t hr e ad Na m e = " St an d ar dM a na ge r "; / / -- - -- -- - -- -- - -- - -- -- - -- -- - -- -- - -- -- - -- -- - -- -- - -- -- - -- -- - -- -- - P r op er t ie s / \*\* \* Na m e to re gi s te r f or th e b ac kg r ou nd th re a d. \*/ p ri va t e St r in g t hr e ad Na m e = " St an d ar dM a na ge r ";**

 $\begin{array}{c} \begin{array}{c} 0 \\ 0 \\ 0 \\ 0 \\ 0 \\ \end{array}$  . The final final form and the second the final formula of the second second second second second second second second second second second second second second second second second se

 **/ \*\* \* <c o de >& l t; de s cr i pt io n &g t; / &l t; v er si o n& gt ; </ co d e> . p ub li c S tr i ng g e tI n fo () { r e tu rn (t hi s .i n fo );**

 $\begin{split} \mathcal{P} &\equiv \frac{1}{2} \sum_{\substack{\alpha_1,\ldots,\alpha_n\in \mathbb{N} \\ \alpha_2,\ldots,\alpha_n\in \mathbb{N} \\ \alpha_1,\ldots,\alpha_n\in \mathbb{N} \\ \alpha_2,\ldots,\alpha_n\in \mathbb{N} \\ \alpha_1,\ldots,\alpha_n\in \mathbb{N} \\ \alpha_2,\ldots,\alpha_n\in \mathbb{N} \\ \alpha_1,\ldots,\alpha_n\in \mathbb{N} \end{split}$ 

 $\begin{split} &\mathcal{L}_{\text{in}}^{\text{in}}(\mathcal{L}_{\text{in}}^{\text{in}}(\mathcal{L}_{\text{in}}^{\text{out}}),\mathcal{L}_{\text{in}}^{\text{out}}(\mathcal{L}_{\text{in}}^{\text{out}}),\mathcal{L}_{\text{in}}^{\text{out}}(\mathcal{L}_{\text{in}}^{\text{out}}),\\ &\leq \mathcal{L}_{\text{in}}^{\text{out}}(\mathcal{L}_{\text{in}}^{\text{out}}(\mathcal{L}_{\text{in}}^{\text{out}}),\mathcal{L}_{\text{in}}^{\text{out}}(\mathcal{L}_{\text{in}}^{\text{out}}),$  **r e tu rn (s up e r. c re at e Se ss i on () ) ;**

*<b>Something* street **E** to market involvement (  **( sm . ge t St ri n g( "s t an da r dM an a ge r. c re at e Se ss i on .i s e" )) ;**

All conservations are a conservation of the conservation of the state of the set of  $\frac{d^2\phi}{d\phi}$  for a constant  $\phi$  for an<br>example definition of the composition constant  $\phi$  <br>and the form definition of  $\phi$  . We  $\frac{d^2\phi}{d\phi}$  the concerning term indicates the density of the transformation of the concerning of the point of the first state of the concerning of the  $d$  $\frac{1000}{1000}$  maximum maximum and solutions for<br>measure of formal, one of the constraints particularly and models<br>in the maximum of  $-1$  , <sup>71</sup> The stating member for this protop<br>- 1<br>points to applicate particular (top spokes locatic conduct):  $\sum_{i=1}^{m}b_i$  in an order to sense the constant for the function<br>position of the constant  $\alpha$  order than the constant<br>  $\alpha$ res<br>1. In the company continues and the forego replacements of<br>1. In the company for the color of the form  **p ub li c i nt ge tM a xA c ti ve S es si o ns () { r e tu rn (t hi s .m a xA ct i ve Se s si on s ); / \*\* \* Re t ur n t he m a xi m um n u mb er of a c ti ve Se ss i on s a ll ow e d, o r - 1 f or \* no li mi t . \*/ p ub li c i nt ge tM a xA c ti ve S es si o ns () { r e tu rn (t hi s .m a xA ct i ve Se s si on s ); \* Co n fi gu r e th i s c om po n en t, ba se d o n t he s p ec if i ed c o nf ig u ra ti o n \* pa r am et e rs . Th i s me t ho d s ho ul d b e c al le d i mm e di at e ly a f te r t he \* co m po ne n t in s ta n ce i s c re a te d, an d b ef or e < co d e> st a rt () < /c od e > \* @p a ra m p ar am e te r s Co n fi gu r at io n p ar a me te r s fo r t hi s c om p on en t \* ( < B> FI X ME : W ha t o bj e ct t y pe s h ou ld th is re al l y be ? ) \* @e x ce pt i on I l le g al St a te Ex c ep ti o n if th is co mp o ne nt ha s a lr ea d y b ee n \* @e x ce pt i on L i fe c yc le E xc ep t io n i f th i s co m po ne n t de t ec ts a fa t al er ro r \* c o nf ig u re d a nd / or s t ar te d \* i n t he co nf i gu r at io n p ar a me te r s it wa s g iv en \*/ p ub li c v oi d c on f ig u re (N o de p a ra me t er s) t h ro ws Li fe c yc l eE xc e pt io n { i f ( co n fi gu r ed ) th r ow n e w L if ec y cl eE x ce pt i on c o nf ig u re d = t r ue ; i f ( pa r am et e rs == n u ll ) re t ur n; re t ur n; N o de n o de = nu l l; i f ( no d e != nu l l) { tr y { } c at ch (T h ro wa b le t ) { } } n o de = at tr i bu t es .g e tN am e dI te m (" ma x Ac ti v eS es s io ns " ); i f ( no d e != nu l l) { tr y { s et M ax A ct iv e Se ss i on s( I nt eg e r. pa r se In t (n od e .g et N od eV a lu e () )) ; / / V al i da te an d u pd a te o u r cu r re nt co mp o ne nt st at e ( sm . ge t St ri n g( "s t an da r dM an a ge r. a lr ea d yC on f ig ur e d" )) ; / / P ar s e an d p r oc es s o ur co nf i gu ra t io n p ar am e te rs i f ( !( " Ma na g er " .e qu a ls (p a ra me t er s. g et No d eN am e () )) ) N a me dN o de Ma p a t tr ib u te s = p ar a me te r s. ge t At tr i bu te s () ; n o de = at tr i bu t es .g e tN am e dI te m (" ch e ck In t er va l ") ; s et C he c kI nt e rv al ( In te g er .p a rs eI n t( no d e. ge t No de V al ue ( )) ) ; ; / / X XX - Th ro w e xc e pt io n ?**  $\frac{1}{\sqrt{2}}\frac{\log\left(1-\ln\left(1\right)\right)}{\log\left(\frac{1}{\log\left(\ln\left(1\right)\right)}\right)}\right)=\frac{1}{\sqrt{2}}\frac{\log\left(1-\ln\left(1\right)\right)}{\log\left(\frac{1}{\log\left(\ln\left(1\right)\right)}\right)}=\frac{1}{\sqrt{2}}\frac{\log\left(1-\ln\left(1\right)\right)}{\log\left(\frac{1}{\log\left(\ln\left(1\right)\right)}\right)}=\frac{1}{\sqrt{2}}\frac{\log\left(1-\ln\left(1\right)\right)}{\log\left(\frac{1}{\log\left(\ln\left(1\$  $\begin{minipage}{0.9\textwidth} \begin{minipage}{0.9\textwidth} \begin{itemize} \color{blue}{\textbf{0.9\textwidth} \begin{itemize} \color{blue}{\textbf{0.9\textwidth} \begin{itemize} \color{blue}{\textbf{0.9\textwidth} \begin{itemize} \color{blue}{\textbf{0.9\textwidth} \begin{itemize} \color{blue}{\textbf{0.9\textwidth} \begin{itemize} \color{blue}{\textbf{0.9\textwidth} \begin{itemize} \color{blue}{\textbf{0.9\textwidth} \begin{itemize} \color{blue}{\textbf{0.9\textwidth} \begin{itemize} \color{blue}{\textbf{0$  **\* an d b ef o re a n y o f th e p ub l ic m e th od s o f t he c o mp on e nt a r e ut i li z ed . \* @e x ce pt i on I l le g al St a te Ex c ep ti o n if th is co mp o ne nt ha s n ot y e t b ee n \* c o nf ig u re d ( if re qu i re d f or t h is c o mp on e nt ) / \*\* \* Pr e pa re fo r t he be gi n ni ng of a c ti ve us e o f th e p ub l ic m e th od s o f t hi s \* co m po ne n t. T hi s m et h od s h ou ld be c a ll ed af te r < co d e> co n fi gu r e( ) </ co d e> , \* @e x ce pt i on I l le g al St a te Ex c ep ti o n if th is co mp o ne nt ha s a lr ea d y b ee n \* @e x ce pt i on L i fe c yc le E xc ep t io n i f th i s co m po ne n t de t ec ts a fa t al er ro r \* t h at p r ev en t s t hi s c om po n en t f ro m b ei ng us ed p ub li c v oi d s ta r t( ) t hr o ws L i fe cy c le Ex c ep ti o n { / / V al i da te an d u pd a te o u r cu r re nt co mp o ne nt st at e th r ow n e w L if ec y cl eE x ce pt i on ( sm . ge t St ri n g( "s t an da r dM an a ge r. n ot Co n fi gu r ed ") ) ; th r ow n e w L if ec y cl eE x ce pt i on ( sm . ge t St ri n g( "s t an da r dM an a ge r. a lr ea d yS ta r te d" ) ); / / S ta r t th e b a ck gr o un d r ea pe r t hr e ad \* @e x ce pt i on I l le g al St a te Ex c ep ti o n if th is co mp o ne nt ha s n ot b e en st ar t ed / \*\* \* Gr a ce fu l ly t e rm i na te th e a ct iv e u se of t h e pu b li c m et ho d s of th i s \* @e x ce pt i on I l le g al St a te Ex c ep ti o n if th is co mp o ne nt ha s a lr ea d y \* @e x ce pt i on L i fe c yc le E xc ep t io n i f th i s co m po ne n t de t ec ts a fa t al er ro r p ub li c v oi d s to p () th ro w s Li f ec yc l eE xc e pt io n { / / V al i da te an d u pd a te o u r cu r re nt co mp o ne nt st at e th r ow n e w L if ec y cl eE x ce pt i on ( sm . ge t St ri n g( "s t an da r dM an a ge r. n ot St a rt ed " )) ; / / S to p t he ba c kg ro u nd r e ap er th re a d / / E xp i re a l l a ct iv e s es s io ns S e ss io n s es s io n s[ ] = f in d Se ss i on s( ) ; f o r (i n t i = 0 ; i < se ss i on s. l en gt h ; i+ + ) { St a nd ar d Se s si on se ss i on = (S ta n da rd S es si o n) s e ss io n s[ i] ; \* In v al id a te a l l s es si o ns t h at h a ve e x pi re d . } / / -- - -- -- - -- -- - -- - -- -- - -- -- - -- -- - -- -- - -- -- - -- -- - -- -- - -- -- - P ri v at e M et h od s**  $\overline{V}$  disapplies the directions specifically the fundational<br>distance  $V$  and  $V$  and<br>  $V$  are the set of the set of the set of<br>  $V$  **in t m ax I na c ti ve I nt er v al = se ss i on .g e tM ax I na ct i ve In t er va l () ; t r y { Th r ea d. s le e p( ch e ck In t er va l \* 1 0 00 L) ; } ca tc h ( In t er r up te d Ex ce p ti on e) { ; \* Sl e ep f o r th e d u ra ti o n sp e ci fi e d by th e < co de > ch ec k In te r va l< / co d e> Th r ea d. s le e p( ch e ck In t er va l \* 1 0 00 L) ; } ca tc h ( In t er r up te d Ex ce p ti on e) { p r**  $\alpha$  t  $\beta$  th r ea d  $\beta$ **/\* \* \* S t an da r d im p le me n ta t io n o f th e < b> M an ag e r< /b > i nt e rf ac e t ha t p ro v id e s \* n o s es s io n p er si s te n ce o r d is t ri bu t ab le ca pa b il it i es , b ut d o es s u pp o rt \* a n o pt i on al , c on f ig u ra bl e , ma x im um nu mb e r of ac ti v e se s si on s a ll o we d . \* < p > \* L i fe cy c le c o nf ig u ra t io n o f th i s co m po ne n t as s um es an X M L no d e \* i n t he fo ll o wi ng fo r ma t: \* < c od e> \* &l t ;M an a ge r c la s sN am e =" or g .a pa c he .t o mc at . se ss i on .S t an da r dM an a ge r " \* c he c kI n te rv a l= "6 0 " ma x Ac ti v eS es s io ns = "- 1" \* m ax I na c ti ve I nt er v al =" - 1" / > \* < / co de > \* w h er e y ou c a n ad j us t t he fo ll o wi ng pa ra m et er s , wi t h de f au lt va lu e s \* i n s qu a re b r ac ke t s: \* < u l> \* < l i> <b > ch ec k In te r va l </ b> - Th e i nt e rv al (i n s ec on d s) b e tw ee n b ac k gr o un d \* th r ea d c he ck s f o r ex p ir ed se ss i on s. [ 60 ] \* < l i> <b > ma xA c ti ve S es s io ns < /b > - T he ma xi m um n u mb er of s e ss io n s al l ow e d to \* be ac ti v e at on c e, o r - 1 f or n o l im i t. [ -1 ] \* < l i> <b > ma xI n ac ti v eI n te rv a l< /b > - T h e de f au lt ma xi m um n u mb er of s e co n ds o f \* in a ct iv i ty b e fo r e wh i ch t h e se r vl et co nt a in er is a l lo we d t o t im e o ut \* a s es si o n, o r -1 f or no l i mi t. T hi s v al u e sh o ul d b e ov e rr id d en fr om \* th e d ef a ul t s es s io n t im eo u t sp e ci fi e d in th e w eb a p pl ic a ti on de p lo ym e nt \* de s cr ip t or , i f a ny . [- 1] \* < / ul > \* \* @ a ut ho r C ra i g R. Mc C la na h an \* @ v er si o n \$R e vi si o n: 1. 1. 1 .1 \$ \$D at e : 20 0 0/ 05 / 02 2 1 :2 8: 3 0 \$ \* / / / -- - -- -- - -- -- - -- - -- -- - -- -- - -- -- - -- -- - -- -- - -- -- - -- -- - -- -- - -- -- - P r op er t ie s**  $\begin{cases} \mathbf{r}_0 \\ \mathbf{r}_1 \mathbf{r}_2 \mathbf{r}_3 \mathbf{r}_4 \mathbf{r}_5 \mathbf{r}_6 \mathbf{r}_7 \mathbf{r}_7 \mathbf{r}_7 \mathbf{r}_7 \mathbf{r}_8 \mathbf{r}_7 \mathbf{r}_8 \mathbf{r}_7 \mathbf{r}_8 \mathbf{r}_7 \mathbf{r}_8 \mathbf{r}_7 \mathbf{r}_8 \mathbf{r}_8 \mathbf{r}_8 \mathbf{r}_8 \mathbf{r}_8 \mathbf{r}_8 \mathbf{r}_8 \mathbf{r}_8 \mathbf{r}_8 \mathbf{r}_8 \mathbf{r}_8 \mathbf{$  **/ \*\* \* Co n st ru c t an d r e tu rn a ne w s es s io n o bj ec t , ba s ed o n t he de fa u lt \* se t ti ng s s pe c if i ed b y t hi s M an a ge r' s p ro p er ti e s. T he s e ss io n \* id wi ll be s si g ne d b y th i s me t ho d, an d a va il a bl e v ia t h e ge t Id ( ) \* me t ho d o f th e r e tu rn e d se s si on . If a ne w s es s io n c an no t b e c re a te d \* fo r a ny re as o n, re tu r n <c o de >n u ll </ c od e> . \* \* @e x ce pt i on I l le g al St a te Ex c ep ti o n if a ne w s es s io n c an no t b e \* i n st an t ia te d f o r an y r ea s on \*/ p ub li c S es s io n c re a te Se s si on ( ) {**  $\begin{bmatrix} \frac{1}{2} & \frac{1}{2} & \frac{1}{2$ ) booklynad (bygdebolekse)<br>1. martys – Albert Holland, amerikansk skriver (bygdebolekse)<br>1. marty – Albert Holland, amerikansk skriver (bygdebolekse)  **\*/ p ub li c v oi d c on f ig u re (N o de p a ra me t er s) t h ro ws Li fe c yc l eE xc e pt io n { / / V al i da te an d u pd a te o u r cu r re nt co mp o ne nt st at e i f ( co n fi gu r ed ) th r ow n e w L if ec y cl eE x ce pt i on ( sm . ge t St ri n g( "s t an da r dM an a ge r. a lr ea d yC on f ig ur e d" )) ; c o nf ig u re d = t r ue ; i f ( pa r am et e rs == n u ll ) re t ur n; / / P ar s e an d p r oc es s o ur co nf i gu ra t io n p ar am e te rs i f ( !( " Ma na g er " .e qu a ls (p a ra me t er s. g et No d eN am e () )) ) re t ur n; N a me dN o de Ma p a t tr ib u te s = p ar a me te r s. ge t At tr i bu te s () ; N o de n o de = nu l l; n o de = at tr i bu t es .g e tN am e dI te m (" ch e ck In t er va l ") ; i f ( no d e != nu l l) { tr y { s et C he c kI nt e rv al ( In te g er .p a rs eI n t( no d e. ge t No de V al ue ( )) ) ; } c at ch (T h ro wa b le t ) { ; / / X XX - Th ro w e xc e pt io n ? n o de = at training perfines (manifestations)** ;  **\* an d b ef o re a n y o f th e p ub l ic m e th od s o f t he c o mp on e nt a r e ut i li z ed . \* \* @e x ce pt i on I l le g al St a te Ex c ep ti o n if th is co mp o ne nt ha s n ot y e t b ee n \* c o nf ig u re d ( if re qu i re d f or t h is c o mp on e nt ) \* @e x ce pt i on I l le g al St a te Ex c ep ti o n if th is co mp o ne nt ha s a lr ea d y b ee n \* s t ar te d \* @e x ce pt i on L i fe c yc le E xc ep t io n i f th i s co m po ne n t de t ec ts a fa t al er ro r \* t h at p r ev en t s t hi s c om po n en t f ro m b ei ng us ed \*/ p ub li c v oi d s ta r t( ) t hr o ws L i fe cy c le Ex c ep ti o n { / / V al i da te an d u pd a te o u r cu r re nt co mp o ne nt st at e i f ( !c o nf ig u re d ) th r ow n e w L if ec y cl eE x ce pt i on ( sm . ge t St ri n g( "s t an da r dM an a ge r. n ot Co n fi gu r ed ") ) ; i f ( st a rt ed ) th r ow n e w L if ec y cl eE x ce pt i on ( sm . ge t St ri n g( "s t an da r dM an a ge r. a lr ea d yS ta r te d" ) ); s t ar te d = t r ue ; / / S ta r t th e b a ck gr o un d r ea pe r t hr e ad t h re ad S ta rt ( ); } \* co m po ne n t. T hi s m et h od s h ou ld be t h e la s t on e c al l ed o n a g i ve n \* in s ta nc e o f t hi s c om p on en t . \* \* @e x ce pt i on I l le g al St a te Ex c ep ti o n if th is co mp o ne nt ha s n ot b e en st ar t ed \* @e x ce pt i on I l le g al St a te Ex c ep ti o n if th is co mp o ne nt ha s a lr ea d y \* b e en s t op pe d \* @e x ce pt i on L i fe c yc le E xc ep t io n i f th i s co m po ne n t de t ec ts a fa t al er ro r \* t h at n e ed s t o b e re p or te d \*/ p ub li c v oi d s to p () th ro w s Li f ec yc l eE xc e pt io n { / / V al i da te an d u pd a te o u r cu r re nt co mp o ne nt st at e i f ( !s t ar te d ) th r ow n e w L if ec y cl eE x ce pt i on ( sm . ge t St ri n g( "s t an da r dM an a ge r. n ot St a rt ed " )) ; s t ar te d = f a ls e ; / / S to p t he ba c kg ro u nd r e ap er th re a d t h re ad S to p( ) ; / / E xp i re a l l a ct iv e s es s io ns S e ss io n s es s io n s[ ] = f in d Se ss i on s( ) ; f o r (i n t i = 0 ; i < se ss i on s. l en gt h ; i+ + ) { St a nd ar d Se s si on se ss i on = (S ta n da rd S es si o n) s e ss io n s[ i] ; if (! se s si o n. is V al id ( )) c on t in u e; se s si on . ex p ir e( ) ; } / \*\* \* St a rt t h e ba c kg r ou nd th re a d th a t wi l l pe r io di c al ly ch ec k f or \* se s si on ti me o ut s . \*/ p ri va t e vo i d th r ea d St ar t () { i f ( th r ea d ! = n ul l) re t ur n; t h re ad D on e = f a ls e; t h re ad = ne w T h re ad ( th is , t hr e ad Na m e) ; t h re ad . se tD a em o n( tr u e) ; t h re ad . st ar t () ;**

#### **StandardManager StandardSessionManager**

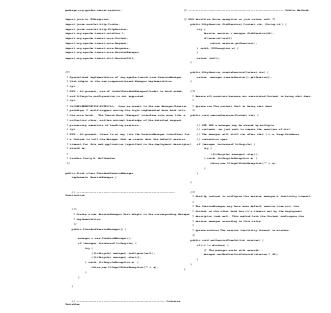

 $\beta$  . Then the<br>energy is implicated above on a sum anticular parameter<br>  $\lambda^{\mu}$  . Then the formal company is set<br>if  $\lambda$ 

 **\* St a rt t h e ba c kg r ou nd th re a d th a t wi l l pe r io di c al ly ch ec k f or / \*\* \* St o p th e b ac k gr o un d t hr ea d t ha t i s p er io d ic al l y ch e ck in g f or \* se s si on ti me o ut s . \*/ p ri va t e vo i d th r ea d St op ( ) { i f ( th r ea d = = n ul l) re t ur n; t h re ad D on e = t r ue ; t h re ad . in te r ru p t( ); t r y { th r ea d. j oi n () ; } ca tc h ( In t er r up te d Ex ce p ti on e) { ; } t h re ad = nu l l;** = 7 taal (ja 1910)<br>1901 – 1902 – 1903 – 1903 – 1903 – 1914 – 1925 – 1936 – 1937 – 1938 – 1939 – 1939 – 1939 – 1939 – 1939 – 1939

 $\begin{array}{l} \mbox{Cyl} \\ \mbox{Cyl} \\ \mbox{of the unit group of the unit space.} \\ \mbox{of the unit group of the unit space.} \\ \mbox{of the unit group of the unit space.} \\ \mbox{of the unit group of the unit space.} \\ \mbox{of the unit group of the unit space.} \\ \mbox{of the unit group of the unit space.} \\ \mbox{of the unit group of the unit space.} \end{array}$ 

# Composição (Weaving)

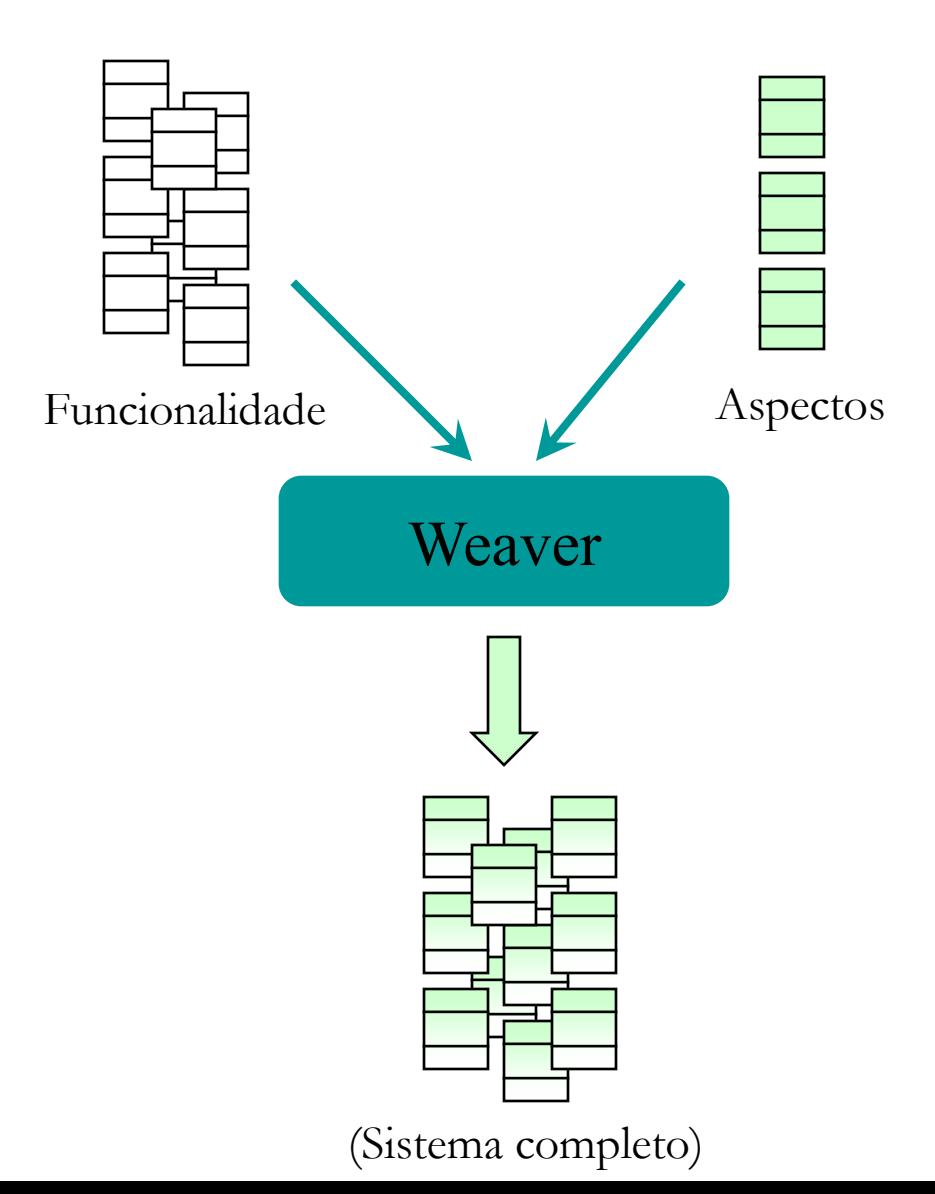

# Principais Conceitos no AspectJ

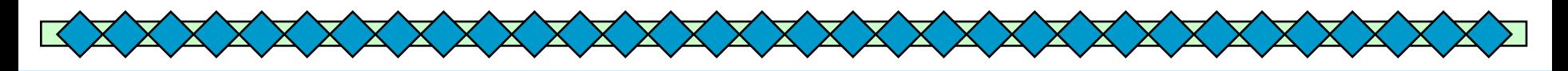

AspectJ implementa as abstrações da POA

- **Aspectos** 
	- Pointcuts (conjuntos de junção/conjunto de pontos de junção)
		- Join points (pontos de junção)
	- Advices (adendos)

# Designadores de Pontos de Junção

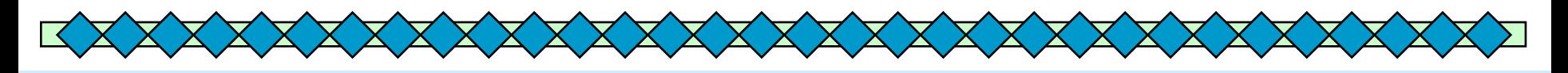

- ◆ São especificados por meio de "designadores de conjuntos de junção", por exemplo:
	-
	-
	-
	-
- call  $\rightarrow$  chamadas a métodos
- execution  $\rightarrow$  execução de métodos
- $\rightarrow$  escrita de atributos
	- get  $\rightarrow$  leitura de atributos

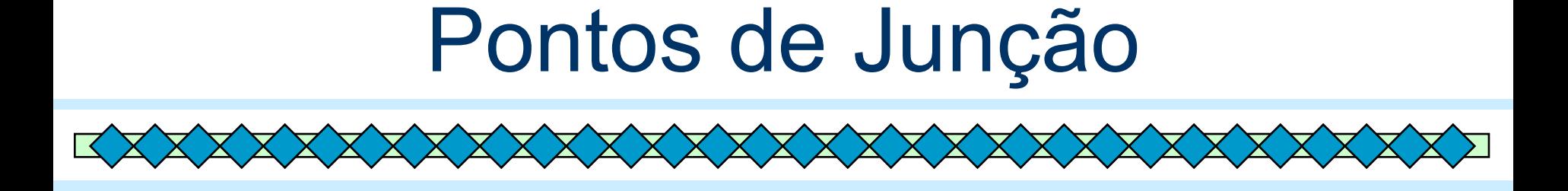

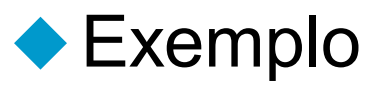

– call (void Point.setX(int))

- Intercepta chamadas a um método denominado setX(), que contenha um parâmetro do tipo int e cujo tipo de retorno é void
- Só realiza o entrecorte para métodos da classe Point

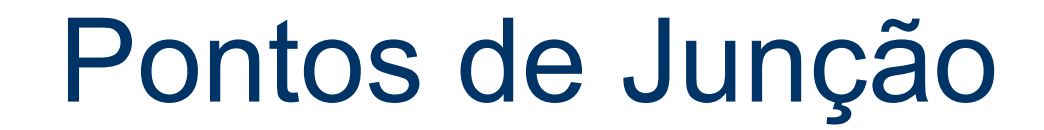

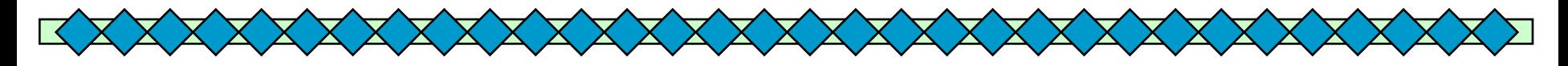

◆ Podem ser compostos utilizando filtros de composição semântica e/ou wildcards

- call (Point.setX(int) || Point.setY(int))
- execution (void Figure+.make\*(..))
- execution (public \* Figure.\*(..))
- set (int Figure.point);

# **Serviços**

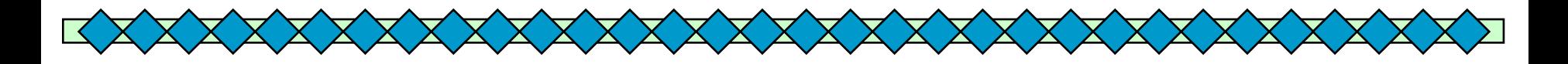

- ◆ SOA é um estilo arquitetural para a construção de aplicações de software que utilizam serviços disponíveis em uma rede.
- ◆ Um serviço é a implementação de uma funcionalidade de negócio bem definida, que pode ser utilizado por clientes em diferentes aplicações.
- ◆ Um serviço possui uma interface pública
	- Web services X SOA.
	- WSs utilizam linguagens e protocolos baseados XML.

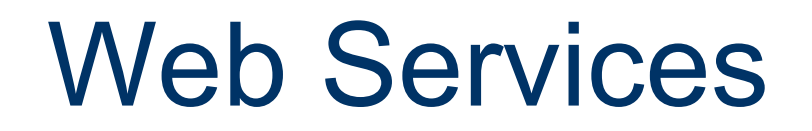

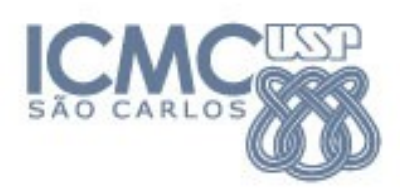

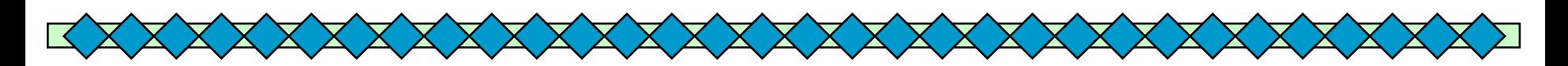

- Identificado por um *Uniform Resource Identifier* (URI)
- Interface descrita em *Web Services Description Language* (WSDL)
- Interações entre máquinas definidas pela troca de mensagens transportadas via requisições *Hypertext Transfer Protocol* (HTTP)
- Requisições empacotadas via *Simple Object Access Protocol* (SOAP) ou *Representational State Transfer* (REST)

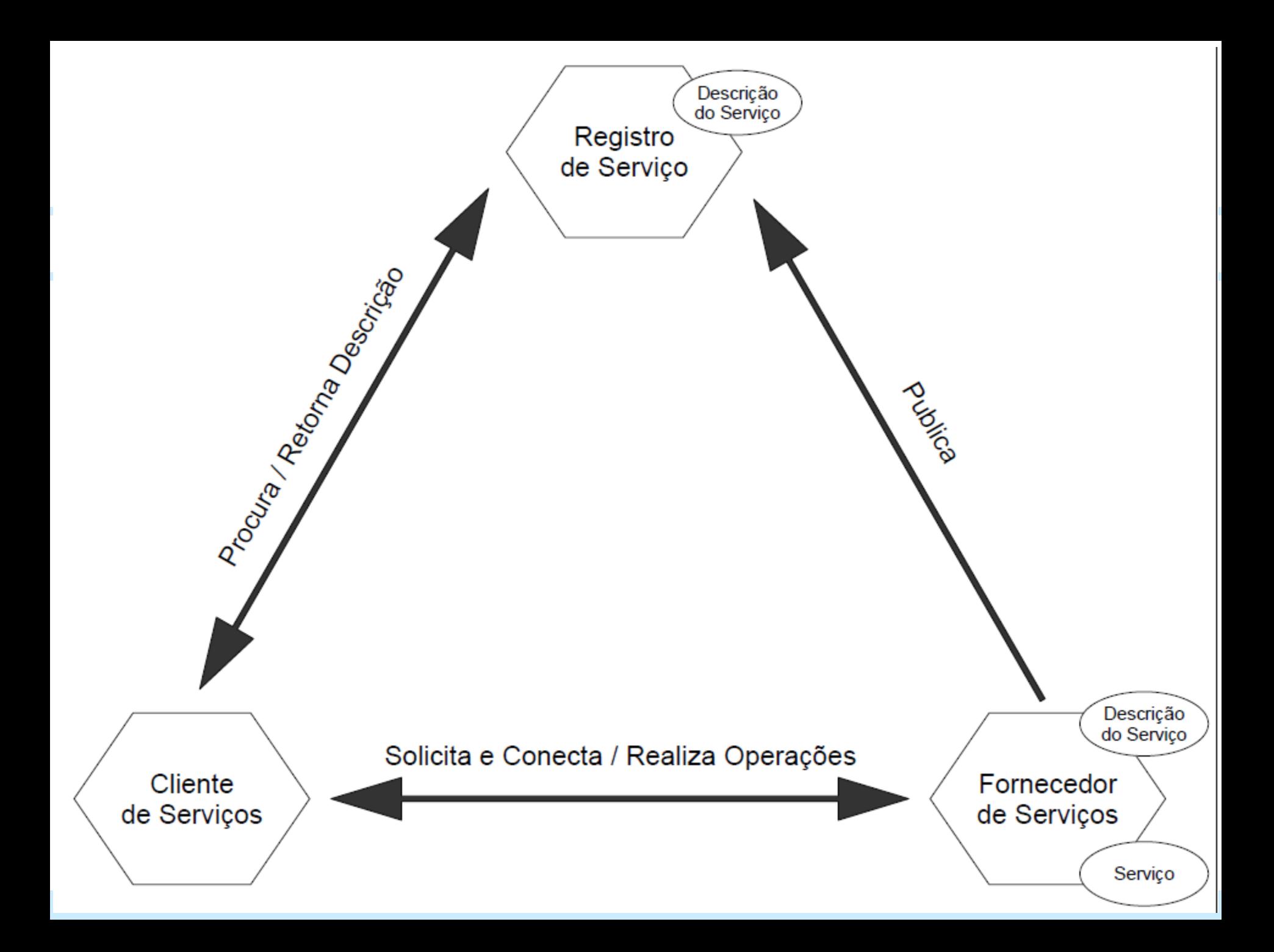

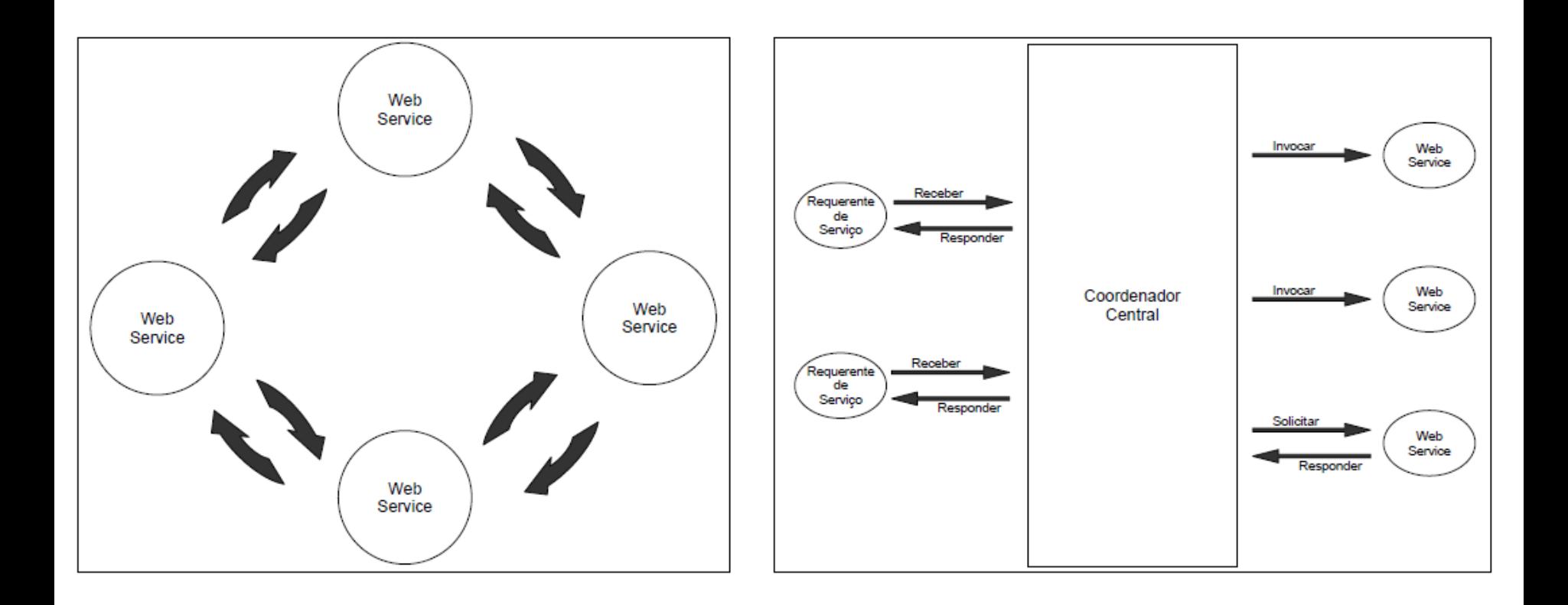

Figura: Coreografia

Figura: Orquestração

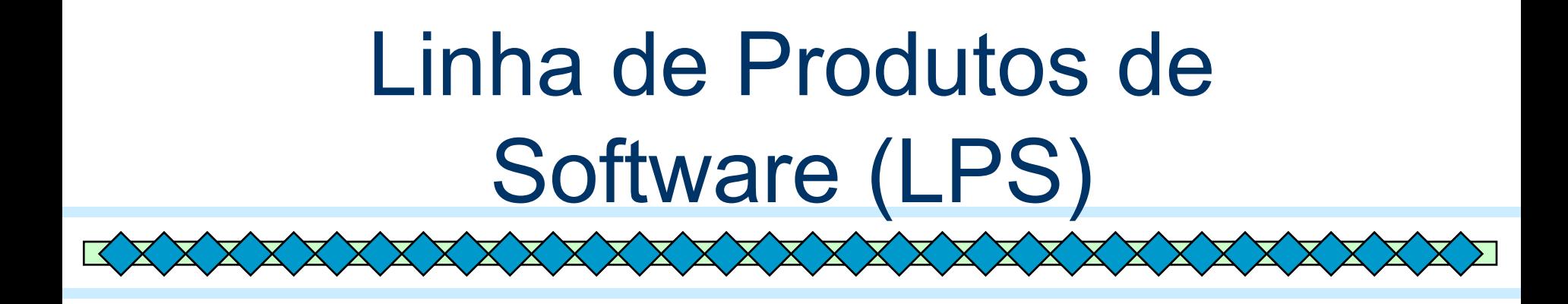

◆ Técnica amplamente utilizada na indústria automotiva, aeronáutica e eletrônica

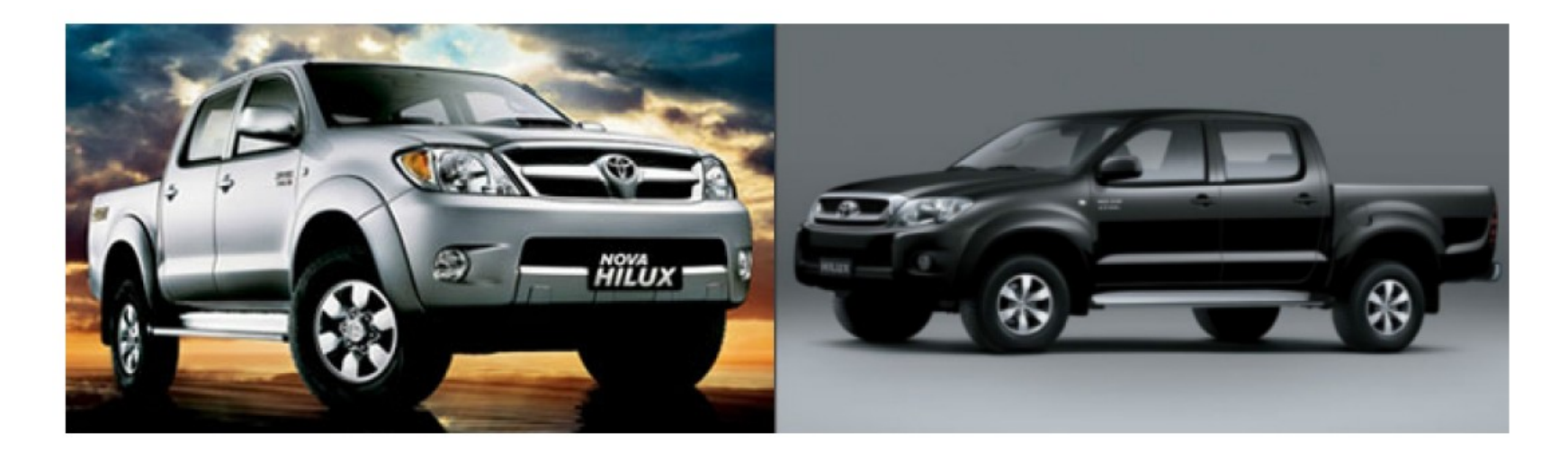

# Linha de Produtos de Software (LPS)

X X X X X X X X X X X

◆ Consiste de um conjunto de sistemas de software que compartilham características comuns e gerenciadas e que satisfazem a uma necessidade específica de um segmento particular de mercado, sendo desenvolvidas a partir de um conjunto comum de ativos centrais, de forma sistemática (Clements e Northrop, 2001).

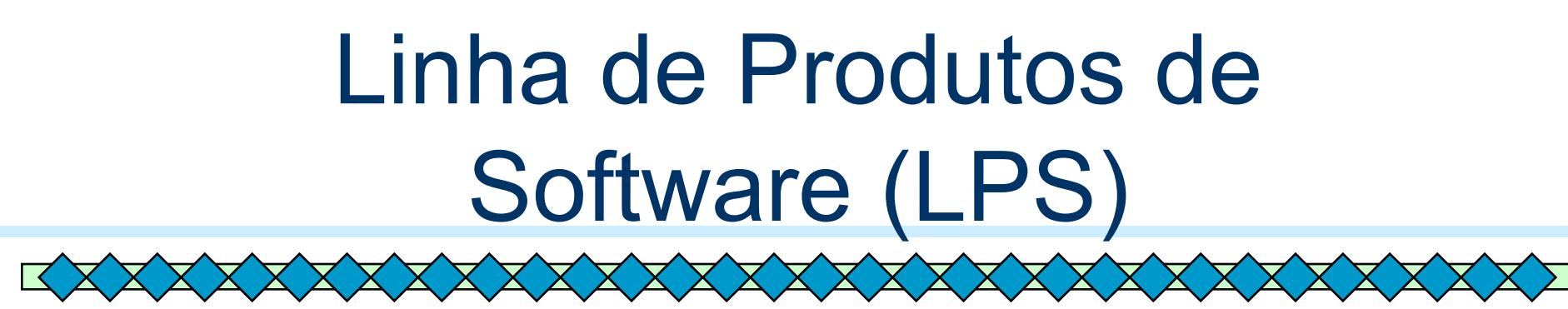

◆ Tem como objetivo o desenvolvimento em larga escala.

- A engenharia de domínio produz artefatos usados pelos membros da LPS.
- A engenharia de aplicação permite a configuração e montagem dos membros da linha a partir dos artefatos gerados na engenharia de domínio.

#### *Product Line UML-based Software Engineering (PLUS)*

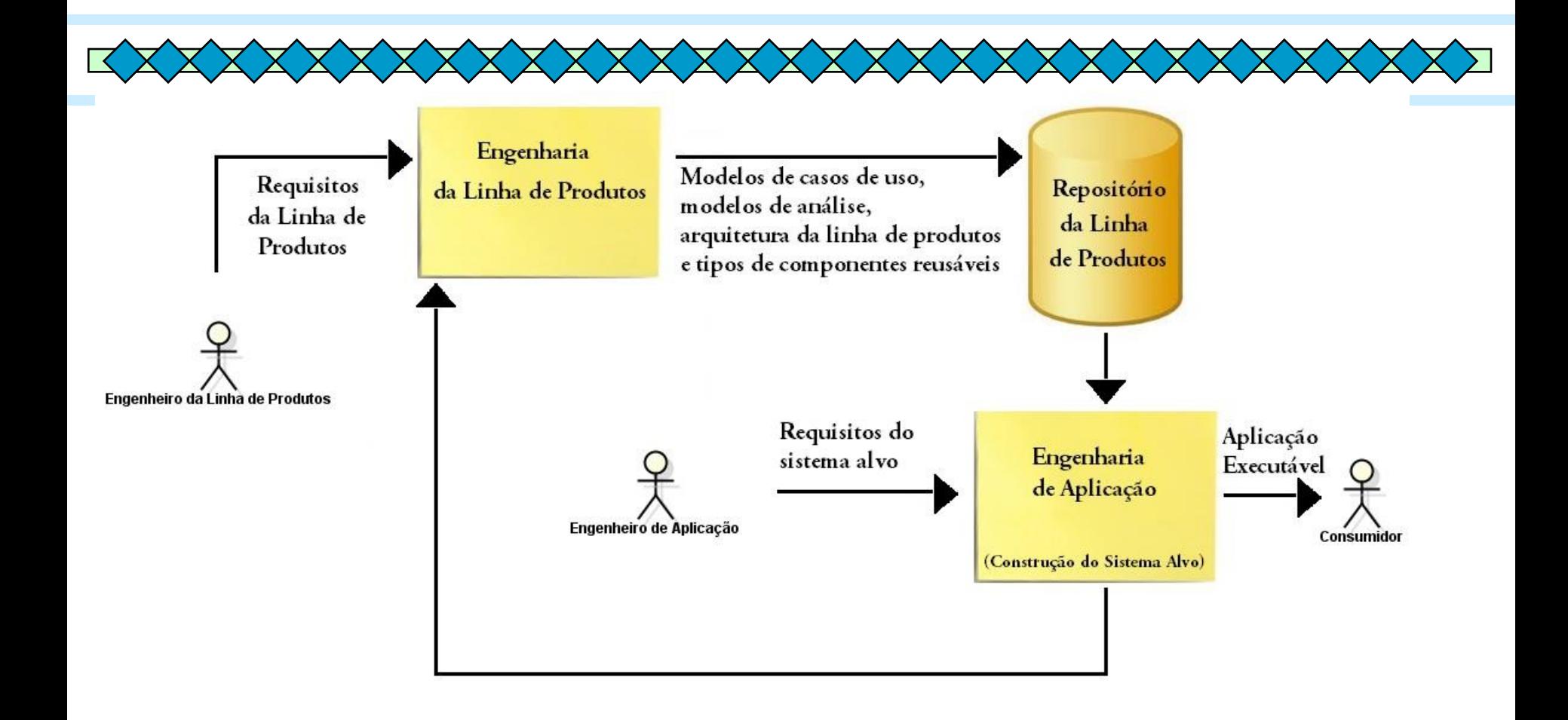

**(Adaptada de GOMAA, 2006)**

#### *Evolutionary Software Product Line Engineering Process (ESPLEP)*

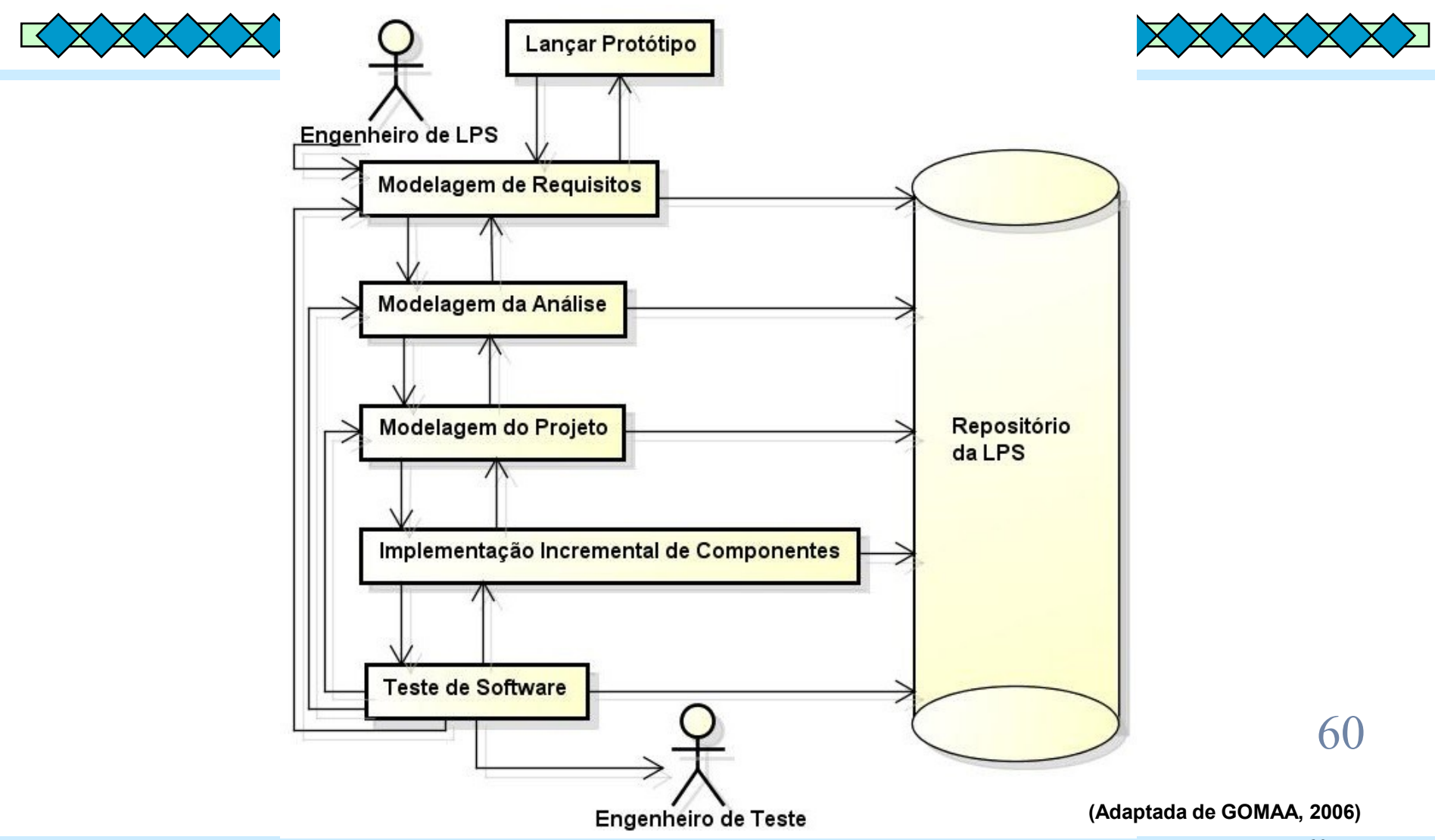

# Model Driven Sofware Engineering

Application area of modeling

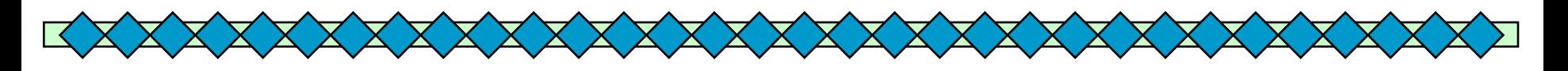

#### *Models as drafts*

*t*

- Communication of ideas and alternatives
- Objective: modeling per se

#### *Models as guidelines*

- Design decisions are documented
- Objective: instructions for implementation

#### *Models as programs*

- Applications are generated automatically
- Objective: models are source code and vice versa

# The MD\* Jungle of Acronyms

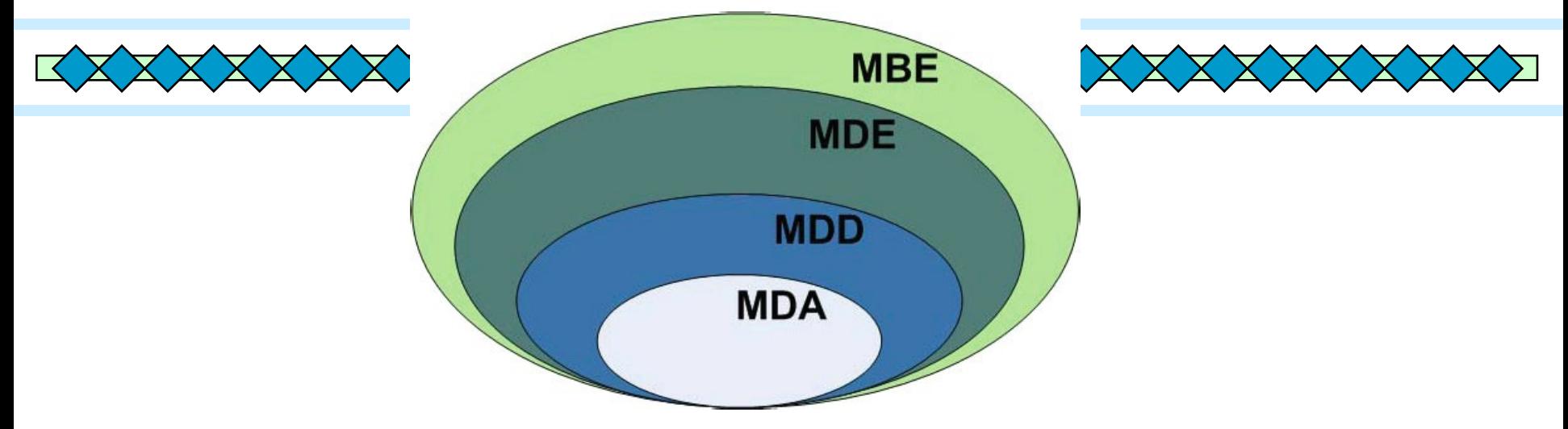

- **Model-Driven Development (MDD)** is a development paradigm that uses models as the primary artifact of the development process.
- **Model-driven Architecture (MDA)** is the particular vision of MDD proposed by the Object Management Group (OMG)
- **Model-Driven Engineering (MDE)** is a superset of MDD because it goes beyond of the pure development
- **Model-Based Engineering** (or "model-based development") (**MBE**) is a softer version of ME, where models do not "drive" the process.

# Metamodeling

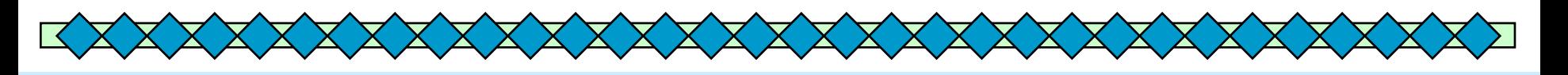

- To represent the models themselves as "instances" of some more abstract models.
- **Metamodel** = yet another abstraction, highlighting properties of the model itself
- Metamodels can be used for:
	- defining new languages
	- defining new properties or features of existing information (metadata)

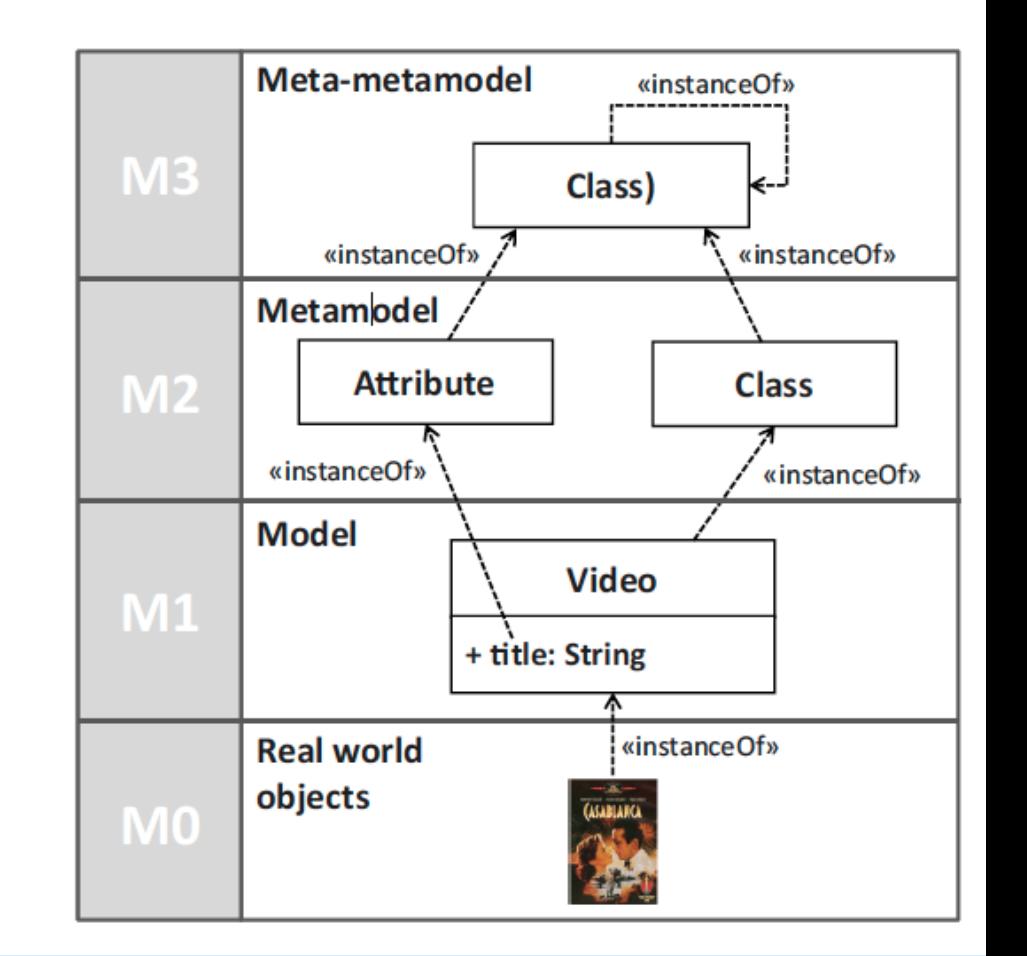

## Model Transformations

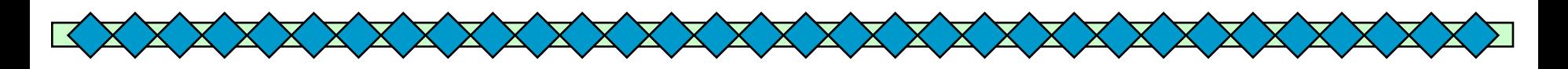

- Transforming items
- MDSE provides appropriate languages for defining model transformation rules
- Rules can be written manually from scratch by a developer, or can be defined as a refined specification of an existing one.
- Alternatively, transformations themselves can be produced automatically out of some higher level mapping rules between models
	- defining a mapping between elements of a model to elements to another one (**model mapping or model weaving**)
	- automating the generation of the actual transformation rules through a system that receives as input the two model definitions and the mapping
- Transformations themselves can be seen as models!!

# Conclusões

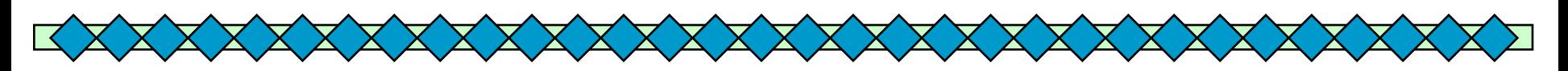

- Várias técnicas de reúso têm surgido e têm tido sucesso ultimamente, contribuindo para eliminar, ou pelo menos amenizar, a dificuldade de reúso
- ◆ Alunos e professores do Labes ICMC USP têm colaborado com pesquisas sobre reuso utilizando padrões, frameworks, componentes, serviços, aspectos, MDSE, SoS e LPS.

# Contato

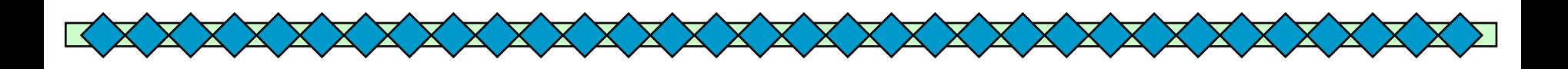

- ◆ Pesquisadores do ICMC ligados à pesquisa sobre reuso
	- Profs. Rosana Braga, Paulo Masiero e José Carlos Maldonado, Elisa Nakagawa e Ellen Francine
	- Alunos de doutorado
	- Alunos de mestrado e IC

# Contato

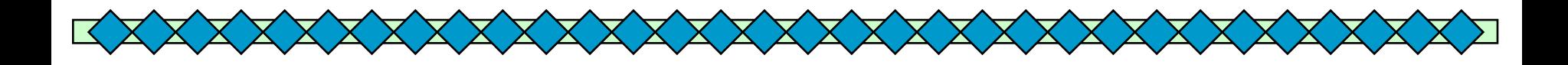

### ◆ Rosana T. Vaccare Braga

- ICMC-Universidade de São Paulo
- São Carlos SP Labes (Laboratório de Engenharia de Software)
- [rtvb@icmc.usp.br](mailto:rtvb@icmc.usp.br)
- <http://www.icmc.usp.br/~rtvb>